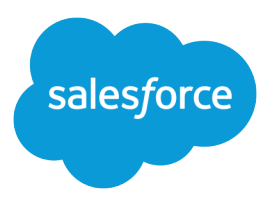

# Integration Patterns and **Practices**

Version 38.0, Winter '17

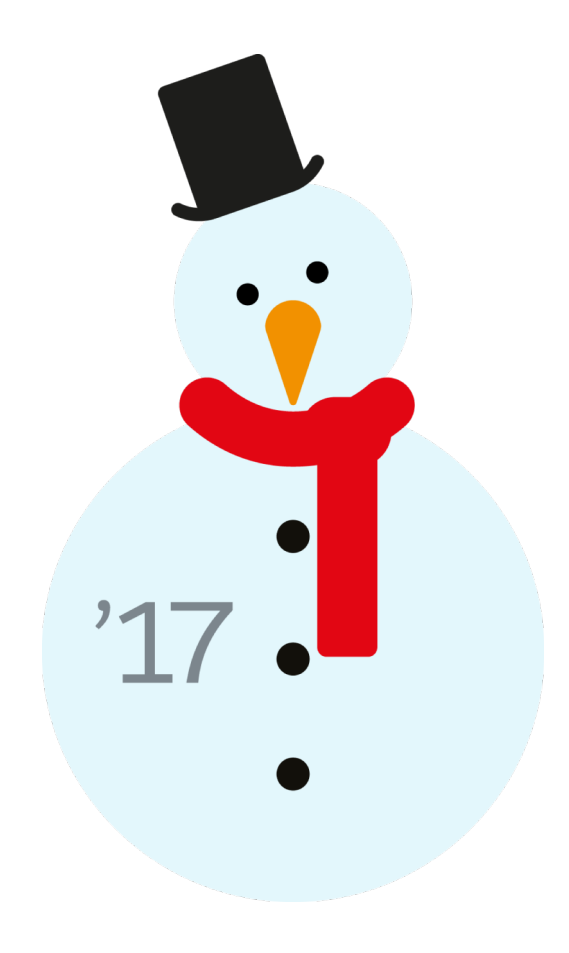

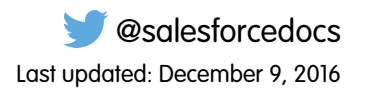

© Copyright 2000–2016 salesforce.com, inc. All rights reserved. Salesforce is a registered trademark of salesforce.com, inc., as are other names and marks. Other marks appearing herein may be trademarks of their respective owners.

# **CONTENTS**

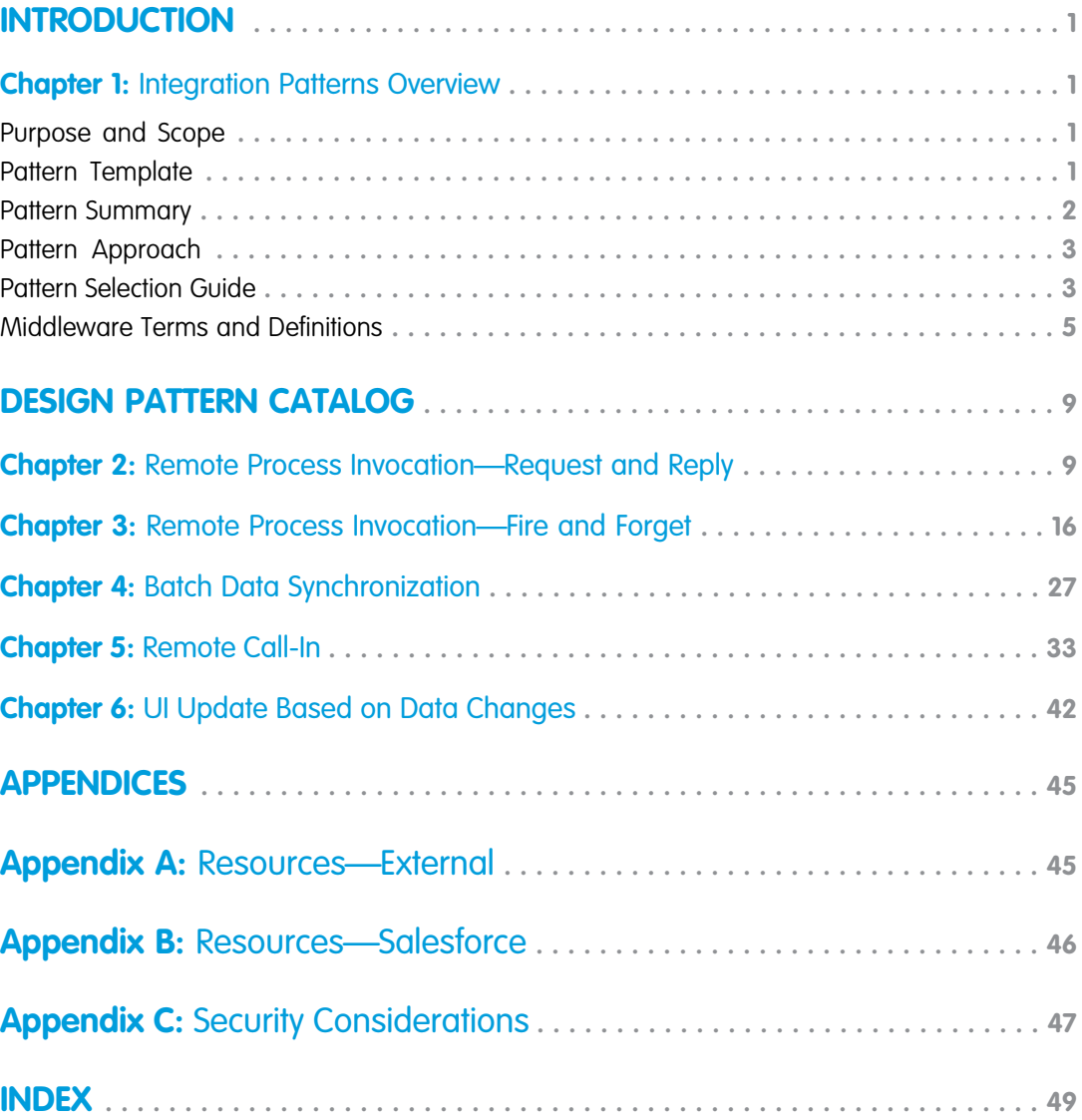

# <span id="page-4-1"></span><span id="page-4-0"></span>**INTRODUCTION**

# <span id="page-4-4"></span>**CHAPTER 1** Integration Patterns Overview

When you implement Salesforce, you frequently need to integrate it with other applications. Although each integration scenario is unique, there are common requirements and issues that developers must resolve.

This document describes strategies (in the form of patterns) for these common integration scenarios. Each pattern describes the design and approach for a particular scenario rather than a specific implementation. In this document you'll find:

- **•** A number of patterns that address key "archetype" integration scenarios
- **•** A selection matrix to help you determine which pattern best fits your scenario
- <span id="page-4-2"></span>**•** Integration tips and best practices

### Purpose and Scope

This document is for designers and architects who need to integrate the Force.com platform with their on-premises applications. This content is a distillation of many successful implementations by Salesforce architects and partners.

Read the pattern summary and selection matrix if you're considering large-scale adoption of Salesforce-based applications (or the Force.com or Database.com tool sets) so that you can become familiar with the integration capabilities and options available. Architects and developers should consider these pattern details and best practices during the design and implementation phase of a Salesforce integration project.

If implemented properly, these patterns enable you to get to production as fast as possible and have the most stable, scalable, and maintenance-free set of applications possible. Salesforce's own consulting architects use these patterns as reference points during architectural reviews and are actively engaged in maintaining and improving them.

<span id="page-4-3"></span>As with all patterns, they cover the majority of integration scenarios, but not all. While Salesforce allows for user interface (UI) integration—mashups, for example—such integration is outside the scope of this document. If you feel that your requirements are outside the bounds of what these patterns describe, please speak with your Salesforce representative.

### Pattern Template

Each integration pattern follows a consistent structure. This provides consistency in the information provided in each pattern and also makes it easier to compare patterns.

### Name

The pattern identifier that also indicates the type of integration contained in the pattern.

# **Context**

The overall integration scenario that the pattern addresses. Context provides information about what users are trying to accomplish and how the application will behave to support the requirements.

# Problem

The scenario or problem (expressed as a question) that the pattern is designed to solve. When reviewing the patterns, read this section to quickly understand if the pattern is appropriate for your integration scenario.

# Forces

The constraints and circumstances that make the stated scenario difficult to solve.

# Solution

The recommended way to solve the integration scenario.

# **Sketch**

A UML sequence diagram that shows you how the solution addresses the scenario.

### **Results**

Explains the details of how to apply the solution to your integration scenario and how it resolves the forces associated with that scenario. This section also contains new challenges that can arise as a result of applying the pattern.

# **Sidebars**

Additional sections related to the pattern that contain key technical issues, variations of the pattern, pattern-specific concerns, and so on.

# <span id="page-5-0"></span>Example

An end-to-end scenario that describes how the design pattern is used in a real-world Salesforce scenario. The example explains the integration goals and how to implement the pattern to achieve those goals.

# Pattern Summary

The following table lists the integration patterns contained in this document.

### List of Patterns

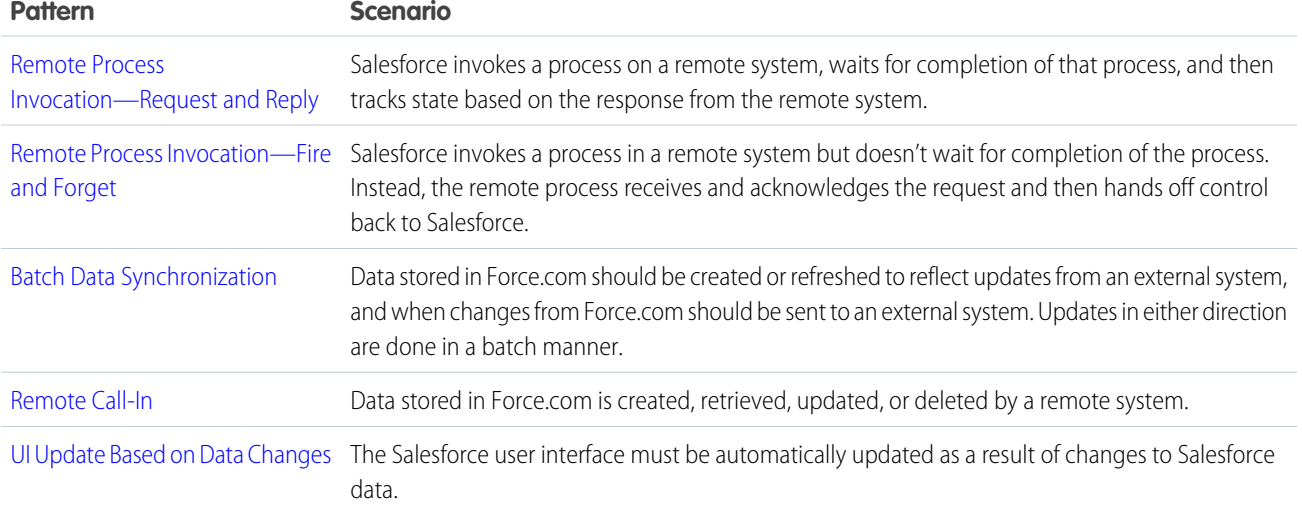

# <span id="page-6-0"></span>Pattern Approach

The integration patterns in this document are classified into two categories:

- **•** Data Integration—These patterns address the requirement to synchronize data that resides in two or more systems so that both systems always contain timely and meaningful data. Data integration is often the simplest type of integration to implement, but requires proper information management techniques to make the solution sustainable and cost-effective. Such techniques often include aspects of Master Data Management (MDM), data governance, mastering, de-duplication, data flow design, and others.
- **•** Process Integration—The patterns in this category address the need for a business process to leverage two or more applications to complete its task. When you implement a solution for this type of integration, the triggering application has to call across process boundaries to other applications. Usually, these patterns also include both orchestration (where one application is the central "controller") and choreography (where applications are multi-participants and there is no central "controller"). These types of integrations can often require complex design, testing, and exception handling requirements. Also, such composite applications are typically more demanding on the underlying systems because they often support long-running transactions, and the ability to report on and/or manage process state.

<span id="page-6-1"></span>Choosing the best integration strategy for your system is not trivial. There are many aspects to take into consideration and many tools that can be used, with some tools being more appropriate than others for certain tasks. Each pattern addresses specific critical areas including the capabilities of each of the systems, volume of data, failure handling, and transactionality.

# Pattern Selection Guide

The selection matrix table lists the patterns, along with key aspects, to help you determine the pattern that best fits your integration requirements. The patterns in the matrix are categorized using the following dimensions:

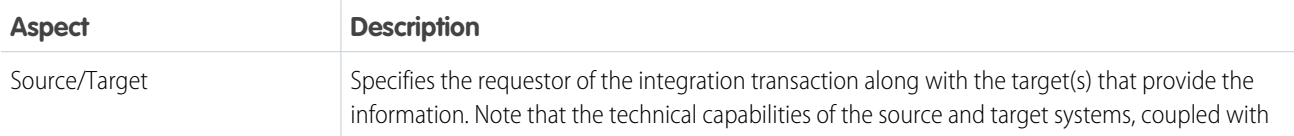

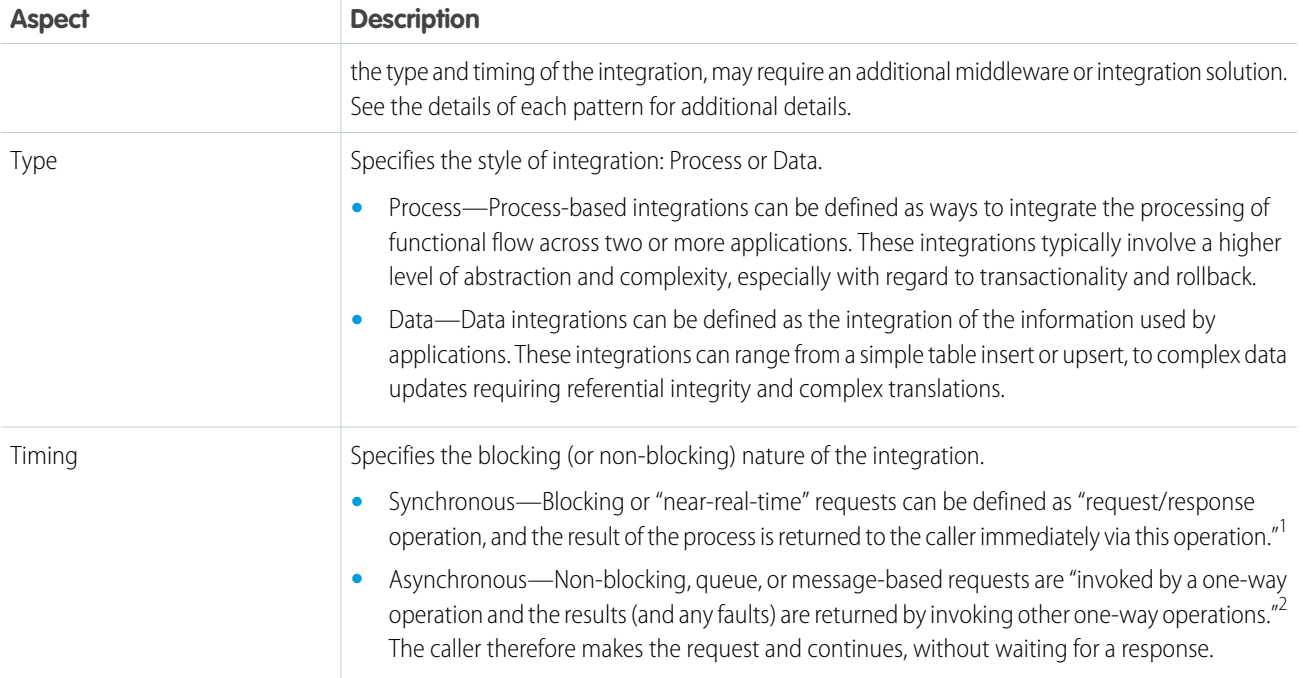

Note: An integration can require an external middleware or integration solution (for example, Enterprise Service Bus) depending  $\sqrt{2}$ on which aspects apply to your integration scenario.

### Pattern Selection Matrix

The following table lists the patterns, along with key aspects, to help you determine the pattern that best fits your integration requirements.

| Source/Target                 | <b>Type</b>                          |                                   | <b>Timing</b> |                          | <b>Key Pattern(s) to Consider</b>              |
|-------------------------------|--------------------------------------|-----------------------------------|---------------|--------------------------|------------------------------------------------|
|                               | <b>Process</b><br><b>Integration</b> | <b>Data</b><br><b>Integration</b> |               | Synchronous Asynchronous |                                                |
| Salesforce $->$<br>System (s) | Χ                                    |                                   | Χ             |                          | Remote Process Invocation—Request and<br>Reply |
|                               |                                      |                                   |               | X                        | Remote Process Invocation-Fire and Forget      |
|                               |                                      | $\times$                          | X             |                          | Remote Process Invocation-Request and<br>Reply |
|                               |                                      |                                   |               | Χ                        | UI Update Based on Data Changes                |
| System $->$<br>Salesforce     | X                                    |                                   | X             |                          | Remote Call-In                                 |
|                               |                                      |                                   |               | X                        | Remote Call-In                                 |
|                               |                                      | X                                 | Χ             |                          | Remote Call-In                                 |

<sup>&</sup>lt;sup>1</sup> "Synchronous and asynchronous processes," IBM Corporation, last accessed May 18, 2012,

<http://publib.boulder.ibm.com/infocenter/adiehelp/v5r1m1/index.jsp?topic=%2Fcom.ibm.etools.ctc.flow.doc%2Fconcepts%2Fcsynchf.html>.  $2$  Ibid.

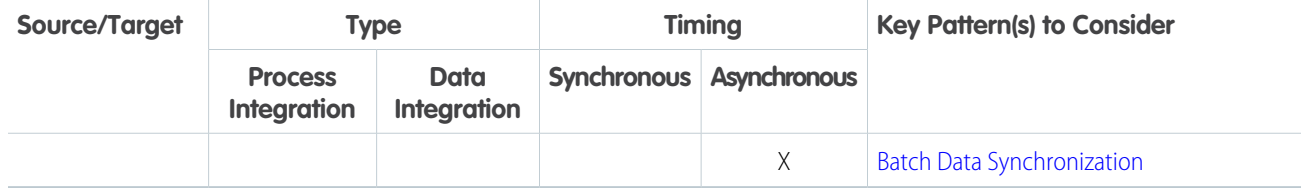

# <span id="page-8-0"></span>Middleware Terms and Definitions

This table lists some key terms related to middleware and their definitions with regards to these patterns.

| <b>Term</b>                    | <b>Definition</b>                                                                                                    |
|--------------------------------|----------------------------------------------------------------------------------------------------|
| Event handling                 | Event handling is the receipt of an identifiable occurrence at a designated receiver ("handler"). The<br>key processes involved in event handling include:                                                                                                    |
|                                | Identifying where an event should be forwarded.<br>$\bullet$                                                                                                    |
|                                | Executing that forwarding action.<br>$\bullet$                                                                                                    |
|                                | Receiving a forwarded event.<br>$\bullet$                                                                                                    |
|                                | Taking some kind of appropriate action in response, such as writing to a log, sending an error<br>or recovery process, or sending an additional message.                                                                                                    |
|                                | Note that the event handler might ultimately forward the event to an event consumer.                                                                                                    |
|                                | Common uses of this feature with middleware can be extended to include the popular<br>"publish/subscribe" or "pub/sub" capability. In a publish/subscribe scenario, the middleware routes<br>requests or messages to active data-event subscribers from active data-event publishers. These<br>consumers with active listeners can then retrieve the events as they are published.                                                                            |
|                                | In Salesforce integrations using middleware, the control of event handling is assumed by the<br>middleware layer; it collects all relevant events (synchronous or asynchronous) and manages<br>distribution to all endpoints, including Salesforce.                                                                                                    |
| Protocol conversion            | Protocol conversion "is typically a software application that converts the standard or proprietary<br>protocol of one device to the protocol suitable for another device to achieve interoperability.                                                                                                    |
|                                | In the context of middleware, connectivity to a particular target system may be constrained by<br>protocol. In such cases, the message format needs to be converted to or encapsulated within the<br>format of the target system, where the payload can be extracted. This is also known as tunneling."                                                                                                    |
|                                | Salesforce doesn't support native protocol conversion, so it's assumed that any such requirements<br>are met by either the middleware layer or the endpoint.                                                                                                    |
|                                | See http://searchsoa.techtarget.com/definition/event-handler.                                                                                                    |
| Translation and transformation | Transformation is the ability to map one data format to another to ensure interoperability between<br>the various systems being integrated. Typically, this entails reformatting messages en route to<br>match the requirements of the sender or recipient. In more complex cases, one application can<br>send a message in its own native format, and two or more other applications might each receive<br>a copy of the message in their own native format. |

<sup>&</sup>lt;sup>3</sup> Gregor Hohpe, and Bobby Woolf, *Enterprise Integration Patterns* (Boston: Addison-Wesley Professional, 2003).

| <b>Term</b>                      | <b>Definition</b>                                                                                                    |  |  |  |  |
|----------------------------------|----------------------------------------------------------------------------------------------------|--|--|--|--|
|                                  | Middleware translation and transformation tools often include the ability to create service facades<br>for legacy or other non-standard endpoints; this allows those endpoints to appear to be<br>service-addressable.                                                                                                    |  |  |  |  |
|                                  | With Salesforce integrations, it's assumed that any such requirements are met by either the<br>middleware layer or the endpoint. Transformation of data can be coded in Apex, but we don't<br>recommend it due to maintenance and performance considerations.                                                                                                    |  |  |  |  |
|                                  | See http://en.wikipedia.org/wiki/Message-oriented_middleware.                                                                                                    |  |  |  |  |
| Queuing and buffering            | Queuing and buffering generally rely on asynchronous message passing, as opposed to a<br>request-response architecture. In asynchronous systems, message queues provide temporary<br>storage when the destination program is busy or connectivity is compromised. In addition, most<br>asynchronous middleware systems provide persistent storage to back up the message queue.                                                                                                    |  |  |  |  |
|                                  | The key benefit of an asynchronous message process is that if the receiver application fails for any<br>reason, the senders can continue unaffected; the sent messages simply accumulate in the message<br>queue for later processing when the receiver restarts.                                                                                                    |  |  |  |  |
|                                  | Salesforce provides only explicit queuing capability in the form of workflow-based outbound<br>messaging. To provide true message queueing for other integration scenarios (including<br>orchestration, process choreography, quality of service, and so on) a middleware solution is required.                                                                                                    |  |  |  |  |
|                                  | See http://en.wikipedia.org/wiki/Message-oriented_middleware.                                                                                                    |  |  |  |  |
| Synchronous transport protocols  | Synchronous transport protocols refer to protocols that support activities wherein a "single thread<br>in the caller sends the request message, blocks to wait for the reply message, and then processes<br>the replyThe request thread awaiting the response implies that there is only one outstanding<br>request or that the reply channel for this request is private for this thread." <sup>4</sup>                                                                                                    |  |  |  |  |
| Asynchronous transport protocols | Asynchronous transport protocols refer to protocols supporting activities wherein "one thread in<br>the caller sends the request message and sets up a callback for the reply. A separate thread listens<br>for reply messages. When a reply message arrives, the reply thread invokes the appropriate callback,<br>which reestablishes the caller's context and processes the reply. This approach enables multiple<br>outstanding requests to share a single reply thread."                                                |  |  |  |  |
| Mediation routing                | Mediation routing is the specification of a complex "flow" of messages from component to<br>component. For example, many middleware-based solutions depend on a message queue system.<br>While some implementations permit routing logic to be provided by the messaging layer itself,<br>others depend on client applications to provide routing information or allow for a mix of both<br>paradigms. In such complex cases, mediation (on the part of middleware) simplifies development,<br>integration, and validation). |  |  |  |  |
|                                  | "Specifically, Mediators coordinate a group of objects so that they [do not] need to know how to<br>coordinate with each otherThen, each consumer could focus on processing a particular kind of<br>message, and the coordinator [Mediator] could make sure the right message gets to the right<br>consumer." <sup>6</sup>                                                                                                    |  |  |  |  |

<sup>&</sup>lt;sup>4</sup> Gregor Hohpe, and Bobby Woolf, *Enterprise Integration Patterns* (Boston: Addison-Wesley Professional, 2003).<br><sup>5</sup> Ibid.<br><sup>6</sup> Ibid.

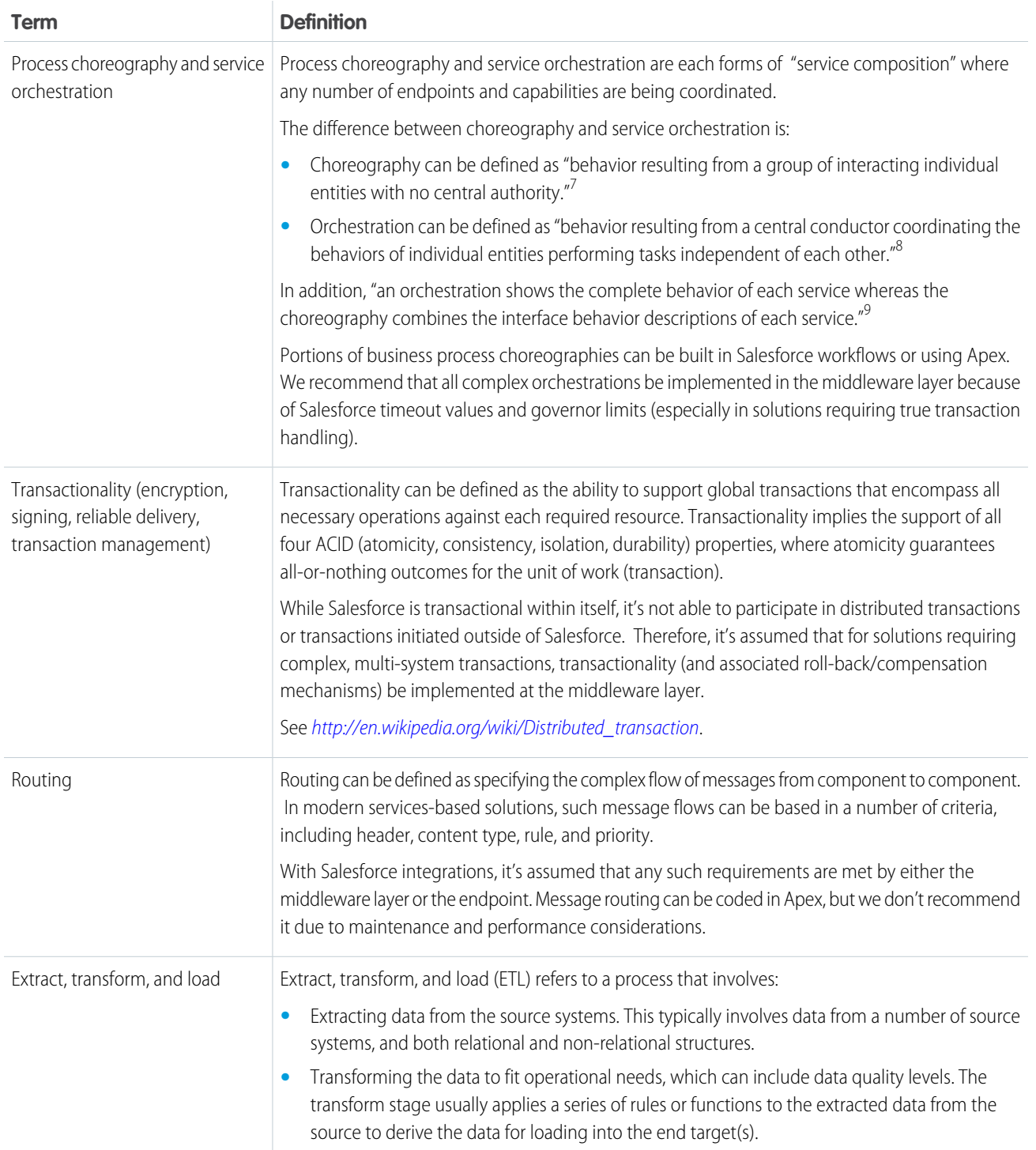

 $^7$  "Choreography and Orchestration: A Software Perspective,"e-Zest, last accessed April 11, 2013, <http://www.e-zest.net/blog/choreography-and-orchestration-a-software-perspective/>.

<sup>8</sup> Ibid. 9 "Orchestration vs. Choreography," Stack Overflow, last accessed April 11, 2013, <http://stackoverflow.com/questions/4127241/orchestration-vs-choreography>.

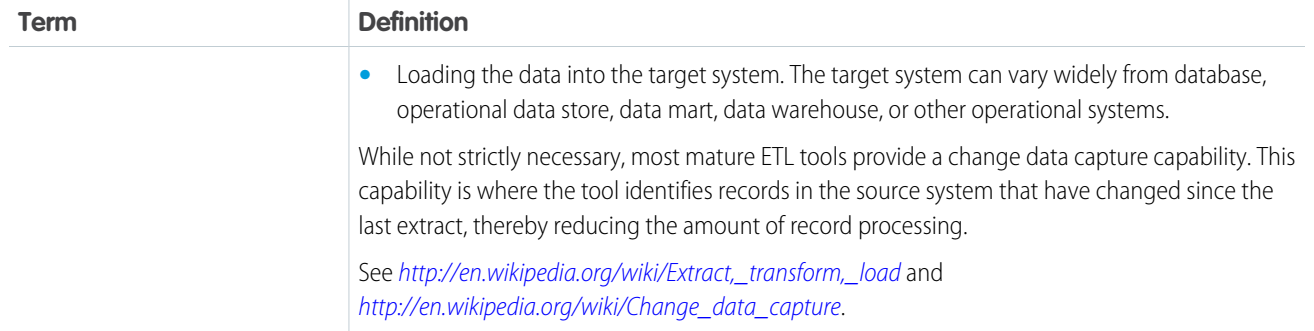

# <span id="page-12-1"></span><span id="page-12-0"></span>DESIGN PATTERN CATALOG

# <span id="page-12-2"></span>**CHAPTER 2** Remote Process Invocation—Request and Reply

### **Context**

You use Salesforce to track leads, manage your pipeline, create opportunities, and capture order details that convert leads to customers. However, Salesforce isn't the system that contains or processes orders. After the order details are captured in Salesforce, an order needs to be created in the remote system, and the remote system manages the order through to its conclusion.

When you implement this pattern, Salesforce makes a call to the remote system to create the order and then waits for successful completion of that call. To signify successful completion of the call, the remote system synchronously replies with the order status and order number. As part of the same transaction, Salesforce updates the order number and status internally. The order number is used as a foreign key for any subsequent updates to the remote system.

### Problem

When an event occurs in Salesforce, how do you initiate a process in a remote system, pass the required information to that process, receive a response from the remote system, and then use that response data to make updates within Salesforce?

### Forces

There are various forces to consider when applying solutions based on this pattern:

- **•** Does the call to the remote system require Salesforce to wait for a response before continuing processing? In other words, is the call to the remote system a synchronous request-reply or an asynchronous request?
- **•** If the call to the remote system is synchronous, does the response need to be processed by Salesforce as part of the same transaction as the initial call?
- **•** Is the message size relatively small or large?
- **•** Is the integration based on the occurrence of a specific event, such as a button click in the Salesforce user interface or DML-based events?

### Solution

The following table contains various solutions to this integration problem.

#### Remote Process Invocation—Request and Reply

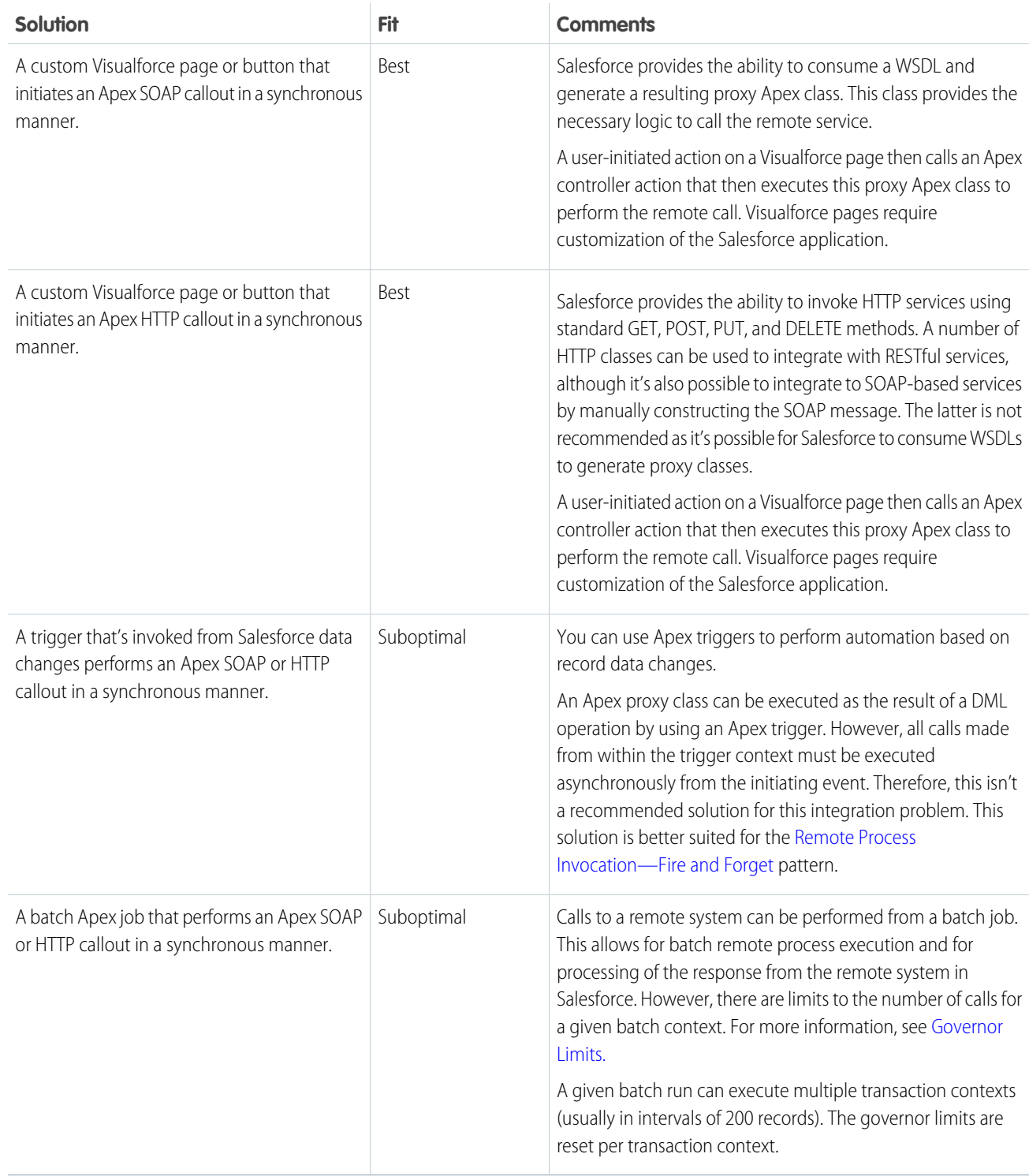

# **Sketch**

The following diagram illustrates a synchronous remote process invocation using Apex calls, where the state needs to be tracked by Salesforce.

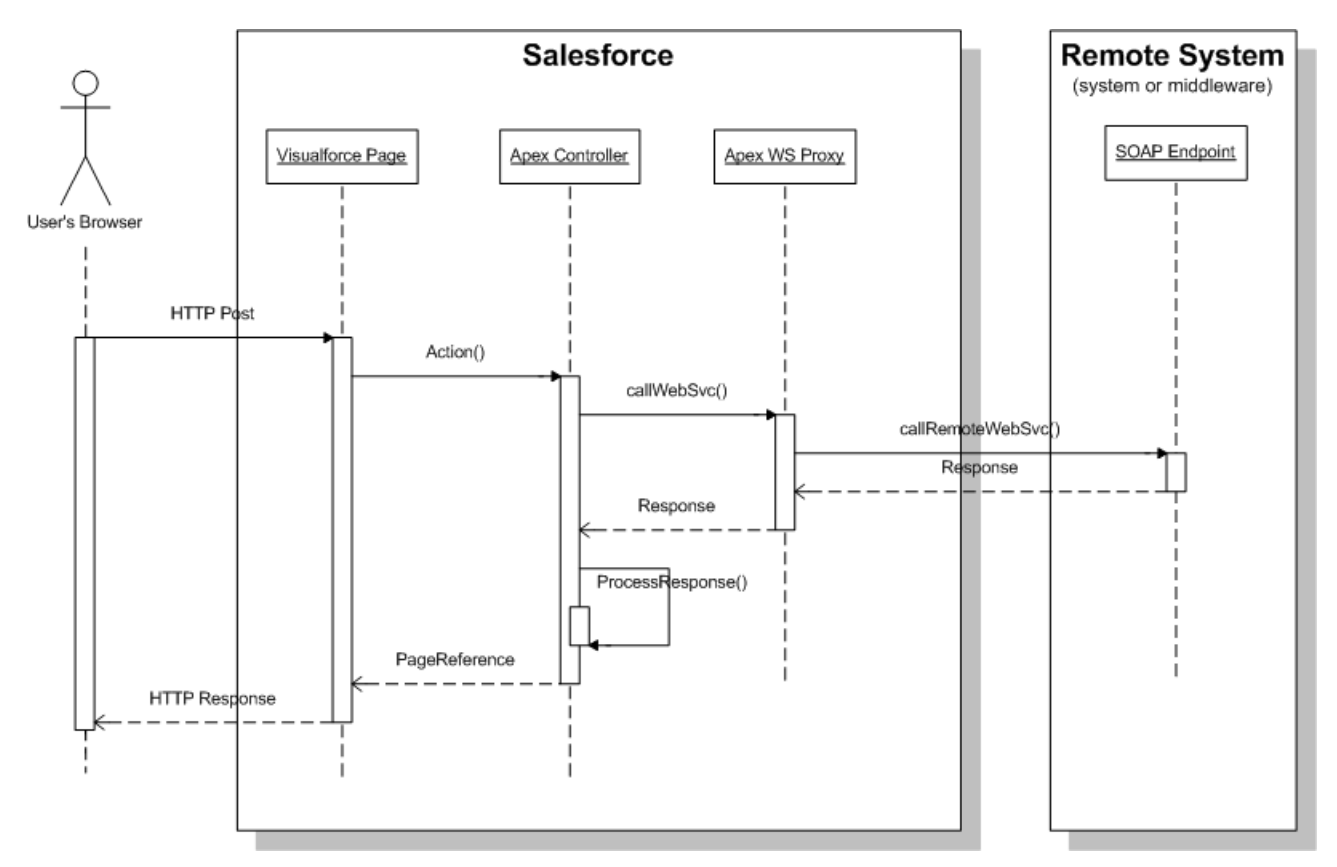

In this scenario:

- **1.** The user initiates an action on the Visualforce page (for example, clicks a button).
- **2.** The browser performs an HTTP POST that in turn performs an action on the corresponding Apex controller.
- **3.** The controller calls a previously-generated Apex Web service proxy class.
- **4.** The proxy class performs the actual call to the remote Web service.
- **5.** The response from the remote system is returned to the Apex controller, which then processes the response, updates any data in Salesforce as required, and re-renders the page.

In cases where subsequent state needs to be tracked, the remote system returns a unique identifier that's stored on the Salesforce record.

# **Results**

The application of the solutions related to this pattern allows for event-initiated remote process invocations, where the result of the transaction needs to be handled by the invoking process in Salesforce.

#### **Calling Mechanisms**

The calling mechanism depends on the solution chosen to implement this pattern.

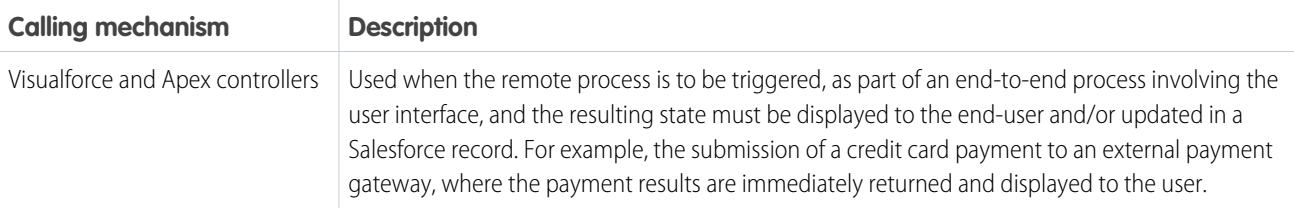

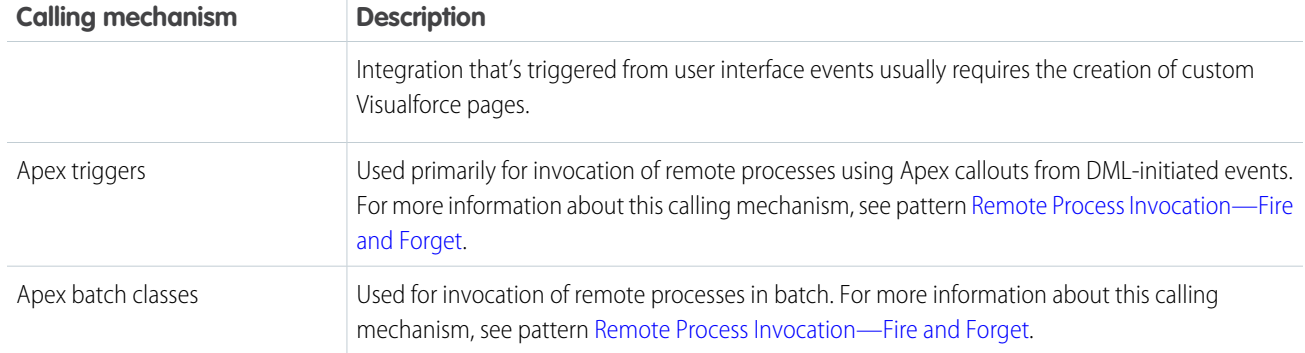

#### **Error Handling and Recovery**

An error handling and recovery strategy must be considered as part of the overall solution.

- **•** Error handling—When an error occurs (exceptions or error codes are returned to the caller), error handling is managed by the caller. For example, an error message displayed on the end-user's page or logged to a table requiring further action.
- <span id="page-15-0"></span>**•** Recovery—Changes aren't committed to Salesforce until a successful response is received by the caller. For example, the order status won't be updated in the database until a response that indicates success is received. If necessary, the caller can retry the operation.

#### **Idempotent Design Considerations**

Idempotent capabilities guarantee that repeated invocations are safe and will have no negative effect. If idempotency isn't implemented, then repeated invocations of the same message can have different results, potentially resulting in data integrity issues, for example, creation of duplicate records, duplicate processing of transactions, and so on.

It's important to ensure that the remote procedure being called is idempotent. It's almost impossible to guarantee that Salesforce only makes the call once (especially if the call is triggered from a user interface event). Even if Salesforce makes a single call, there's no guarantee that other processes (for example, middleware) will do the same.

The most typical method of building an idempotent receiver is for it to track duplicates based on unique message identifiers sent by the consumer. Apex Web service or REST calls should be customized to send a unique message ID.

In addition, operations that create records in the remote system should always check for duplicates before inserting. You can do this by passing a unique record ID from Salesforce, and if the record exists in the remote system, the record should be updated. In most systems, this is termed an upsert operation.

#### **Security Considerations**

Any call to a remote system must maintain the confidentiality, integrity, and availability of the request. The following security considerations are specific to using Apex SOAP and HTTP calls in this pattern:

- **•** One-way SSL is enabled by default, but two-way SSL is supported with both self-signed and CA-signed certificates to maintain authenticity of both the client and server.
- **•** WS-Security is not currently supported by Salesforce.
- **•** Where necessary, consider using one-way hashes or digital signatures using the Apex Crypto class methods to ensure request integrity.
- **•** Implement the appropriate firewall mechanisms to protect the remote system.

See [Security Considerations](#page-50-0).

# **Sidebars**

#### **Timeliness**

Timeliness is of significant importance in this pattern. In most cases:

- **•** The request is typically invoked from the user interface, therefore, the process shouldn't keep the user waiting.
- **•** Salesforce has a configurable timeout of up to 60 seconds for calls from Apex.
- **•** Completion of the remote process should be executed in a timely manner to conclude within the Salesforce timeout limit and/or within user expectations.

#### **Data Volumes**

This pattern should be used primarily for small volume, real-time activities. This is due to the relatively small timeout values and maximum size of the request or response for the Apex call solution. Therefore, this pattern shouldn't be used in batch processing activities where the data payload is contained in the message.

#### **Endpoint Capability and Standards Support**

The capability and standards support for the endpoint depends on the solution that you choose.

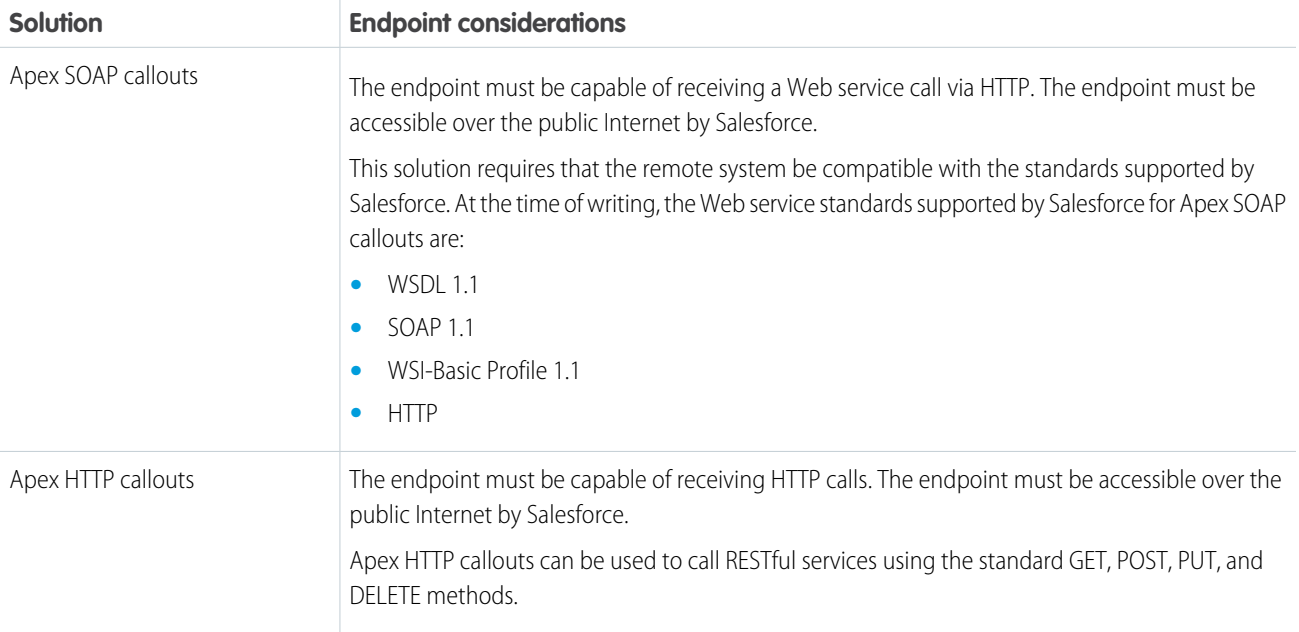

#### **State Management**

When integrating systems, keys are important for on-going state tracking, for example, if a record gets created in the remote system, in order to support ongoing updates to that record. There are two options:

- Salesforce stores the remote system's primary or unique surrogate key for the remote record.
- The remote system stores the Salesforce unique record ID or some other unique surrogate key.

There are specific considerations for handling integration keys, depending on which system contains the master record (Salesforce or the remote system), as shown in the following table.

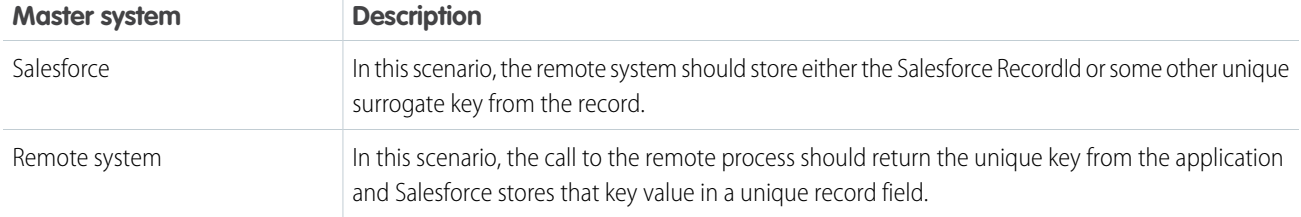

#### **Complex Integration Scenarios**

In certain cases, the solution prescribed by this pattern can require the implementation of several complex integration scenarios, usually best served by using middleware or having Salesforce call a composite service. These scenarios include:

- **•** Orchestration of business processes and rules involving complex flow logic
- **•** Aggregation of calls and their results across calls to multiple systems
- <span id="page-17-0"></span>**•** Transformation of both inbound and outbound messages
- **•** Maintaining transactional integrity across calls to multiple systems

#### **Governor Limits**

Due to the multi-tenant nature of the Salesforce platform, there are limits to Apex callouts.

- **•** Only 10 callouts can be made in a given execution context
- **•** A maximum of 60 seconds invocation time for a given callout and 120 seconds of invocation time for all callouts in a given execution context
- **•** A maximum message size of 3 MB for a given callout request or response

#### **Middleware Capabilities**

The following table highlights the desirable properties of a middleware system that participates in this pattern.

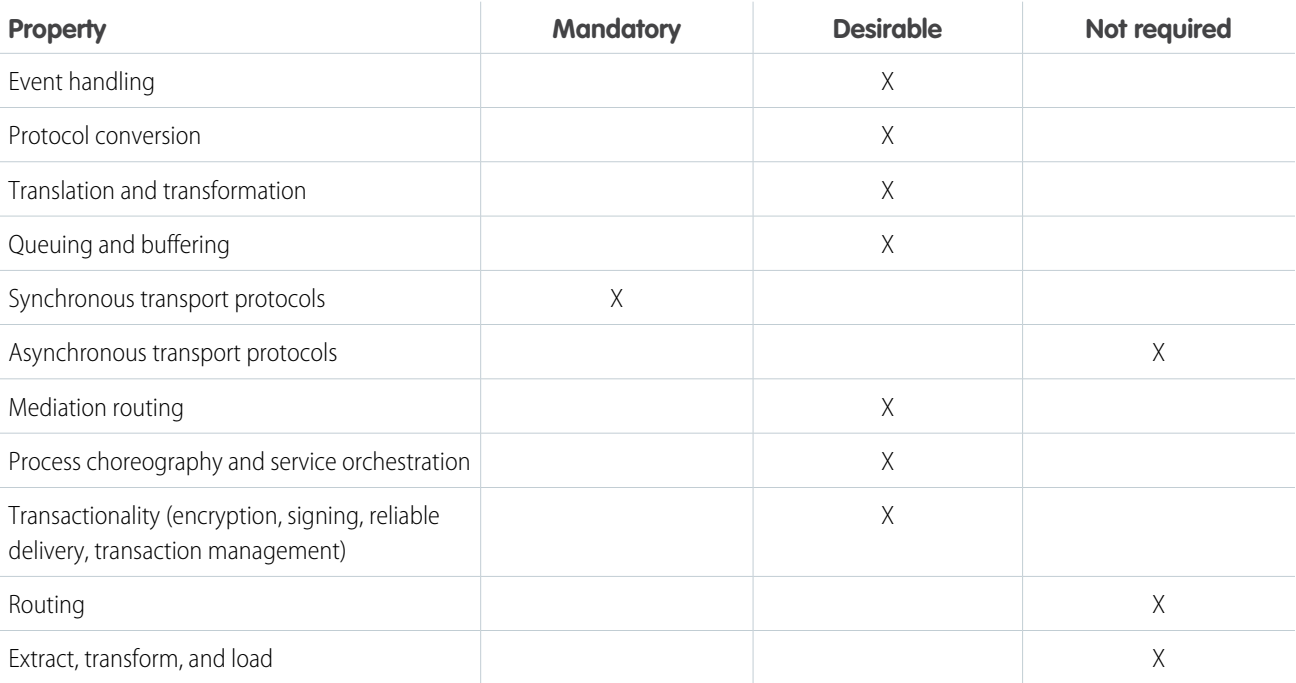

# Example

A utility company uses Salesforce and has a separate system that contains customer billing information. They want to display the billing history for a customer account without having to store that data in Salesforce. They have an existing Web service that can return a list of bills and their details for a given account number, but cannot otherwise display this data in a browser.

This requirement can be accomplished with the following:

- Salesforce consumes the billing history service WSDL from an Apex proxy class.
- **•** Create a Visualforce page and custom controller to execute this Apex proxy class with the account number as the unique identifier.
- **•** The custom controller then parses the return values from the Apex callout and the Visualforce page and subsequently renders the bill to the user.

This example demonstrates the following:

- **•** The state of the customer is tracked with an account number stored on the Salesforce account object.
- **•** Subsequent processing of the reply message by the caller.

# <span id="page-19-1"></span><span id="page-19-0"></span>**CHAPTER 3** Remote Process Invocation—Fire and Forget

### **Context**

You use Salesforce to track leads, manage your pipeline, create opportunities, and capture order details that convert leads to customers. However, Salesforce isn't the system that holds or processes orders. After the order details are captured in Salesforce, an order needs to be created in the remote system, then the remote system manages the order through to its conclusion.

When you implement this pattern, Salesforce makes a call to the remote system to create the order, but doesn't wait for successful completion of that call. The remote system can optionally update Salesforce with the new order number and status in a separate transaction.

### Problem

When an event occurs in Salesforce, how do you initiate a process in a remote system and pass the required information to that process without waiting for a response from the remote system?

### Forces

There are various forces to consider when applying solutions based on this pattern:

- **•** Does the call to the remote system require Salesforce to wait for a response before continuing processing? In other words, is the call to the remote system synchronous request-reply or asynchronous?
- If the call to the remote system is synchronous, does the response need to be processed by Salesforce as part of the same transaction as the call?
- **•** Is the message size relatively small?
- **•** Is the integration based on the occurrence of a specific event such as a button click in the Salesforce user interface or DML-based events?
- Is quaranteed message delivery from Salesforce to the remote system a requirement?
- **•** Is the remote system able to participate in a contract-first integration where Salesforce specifies the contract? In some solution variants (for example, outbound messaging), Salesforce specifies a contract that must be implemented by the remote system endpoint.
- **•** Are declarative configuration methods preferred over custom Apex development? In this case, solutions such as outbound messaging are preferred over Apex callouts.

### Solution

The following table contains various solutions to this integration problem.

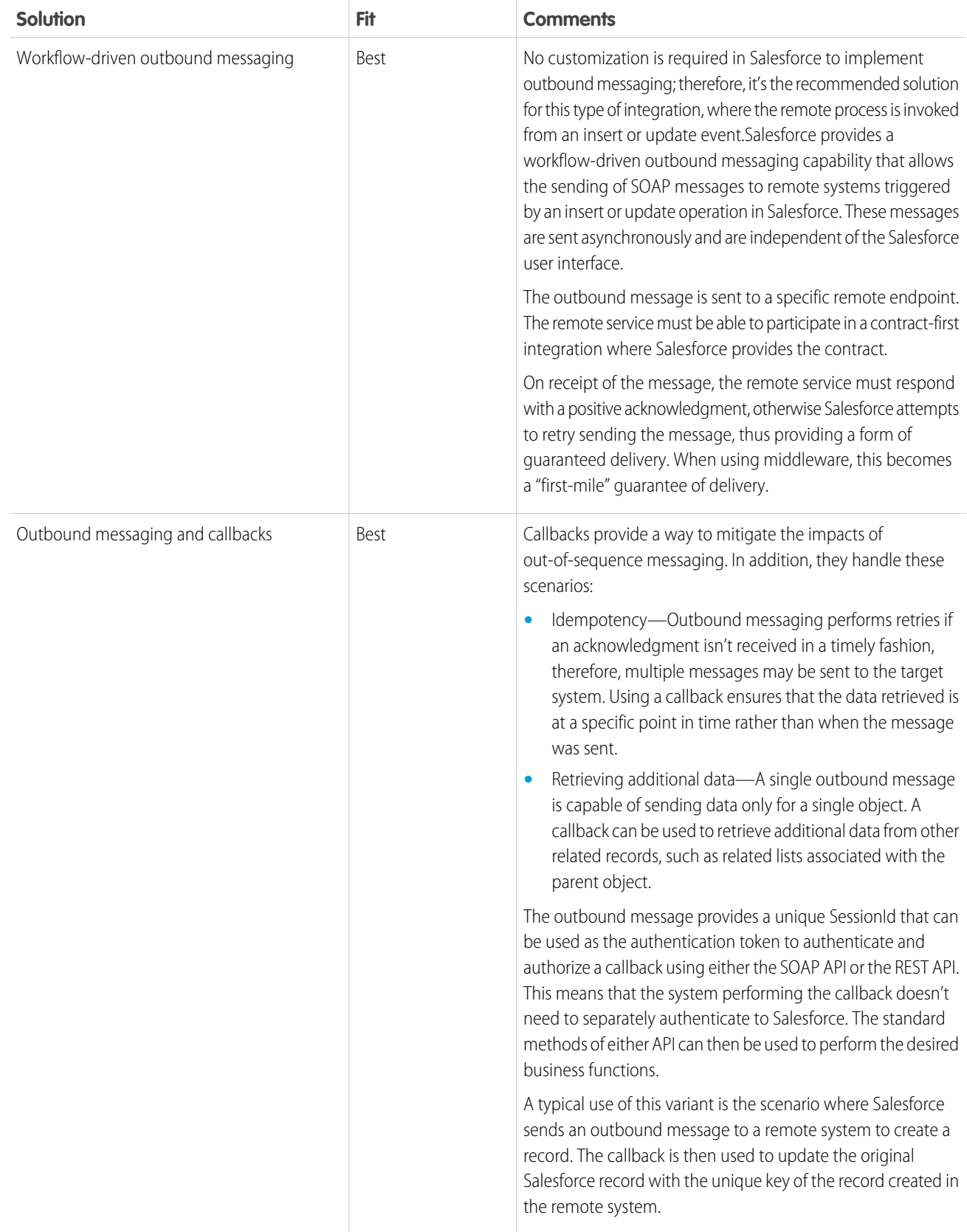

#### Remote Process Invocation—Fire and Forget

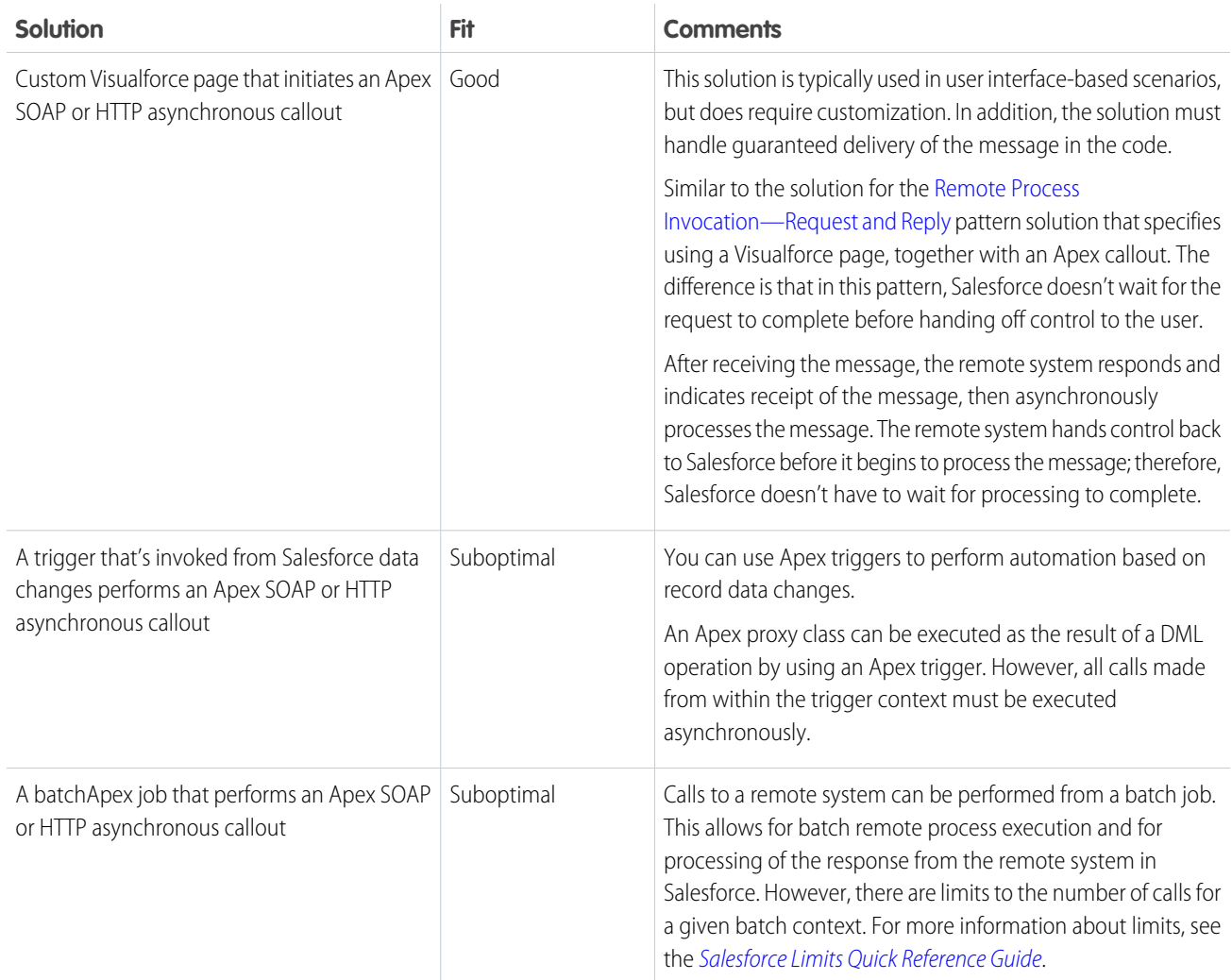

# **Sketch**

The following diagram illustrates a call from Salesforce to a remote system, where the call is triggered by the create or update operations on a record in Salesforce.

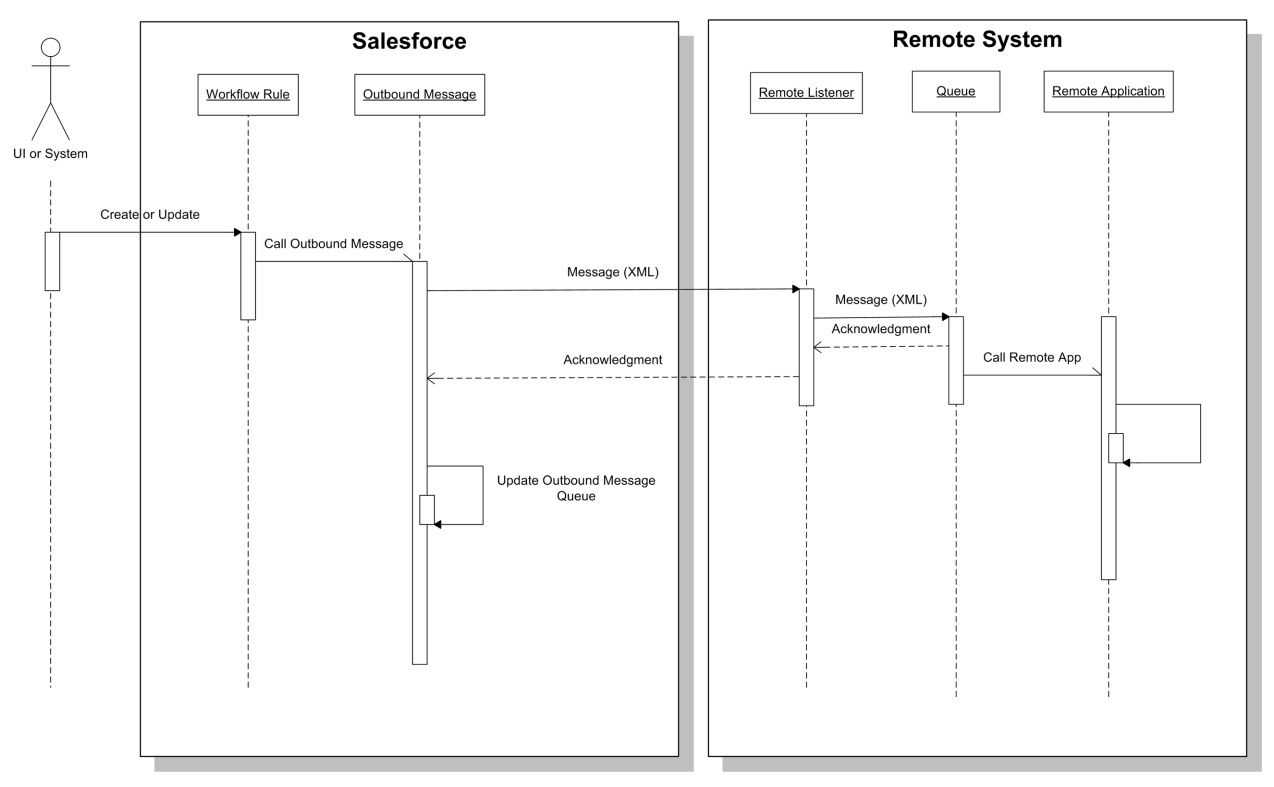

In this scenario:

- **1.** A DML update or insert occurs on a given set of records in Salesforce.
- **2.** A Salesforce workflow rule triggers, based on a given set of conditions.
- **3.** This workflow rule invokes a pre-configured outbound message that sends a SOAP-based message to a remote listener.
- **4.** The remote listener receives the SOAP message, places the message on a local queue, and returns a positive acknowledgment to Salesforce as part of the same transaction context.
- **5.** The queueing application forwards the message to the remote application for processing.
- **6.** Salesforce receives the acknowledgment and completes the request, but doesn't wait for the remote application to process the message.
- **7.** Salesforce waits for an acknowledgment from the remote system for up to 10 seconds. After 10 seconds, Salesforce retries sending the outbound message request for up to 24 hours.

In the case where the remote system needs to perform operations against Salesforce, an optional call back operation can be implemented. The outbound message sends a SessionId that can be used in the call back to authenticate and authorize a subsequent API or Web service call into Salesforce.

### **Results**

The application of the solutions related to this pattern allows for:

- **•** User interface-initiated remote process invocations, where the result of the transaction might or might not be displayed to the end user
- **•** DML event-initiated remote process invocations, where the result of the transaction might or might not be processed by the calling process

#### **Calling Mechanisms**

The calling mechanism depends on the solution chosen to implement this pattern.

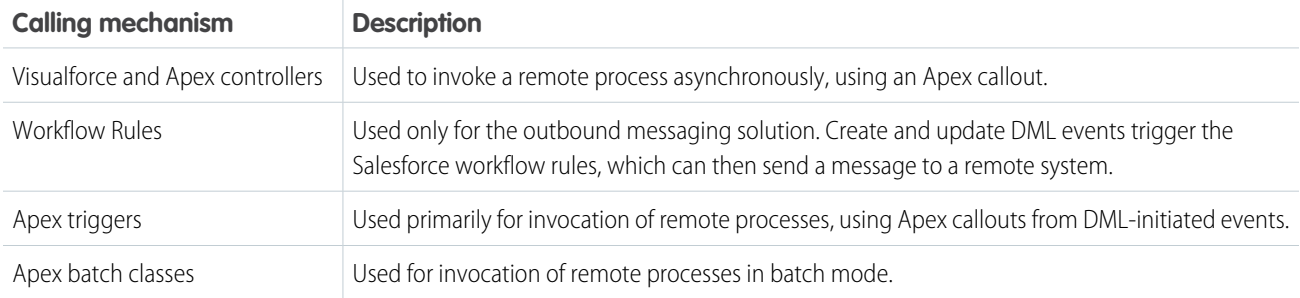

#### **Error Handling and Recovery**

An error handling and recovery strategy must be considered as part of the overall solution. The best method depends on the solution you choose.

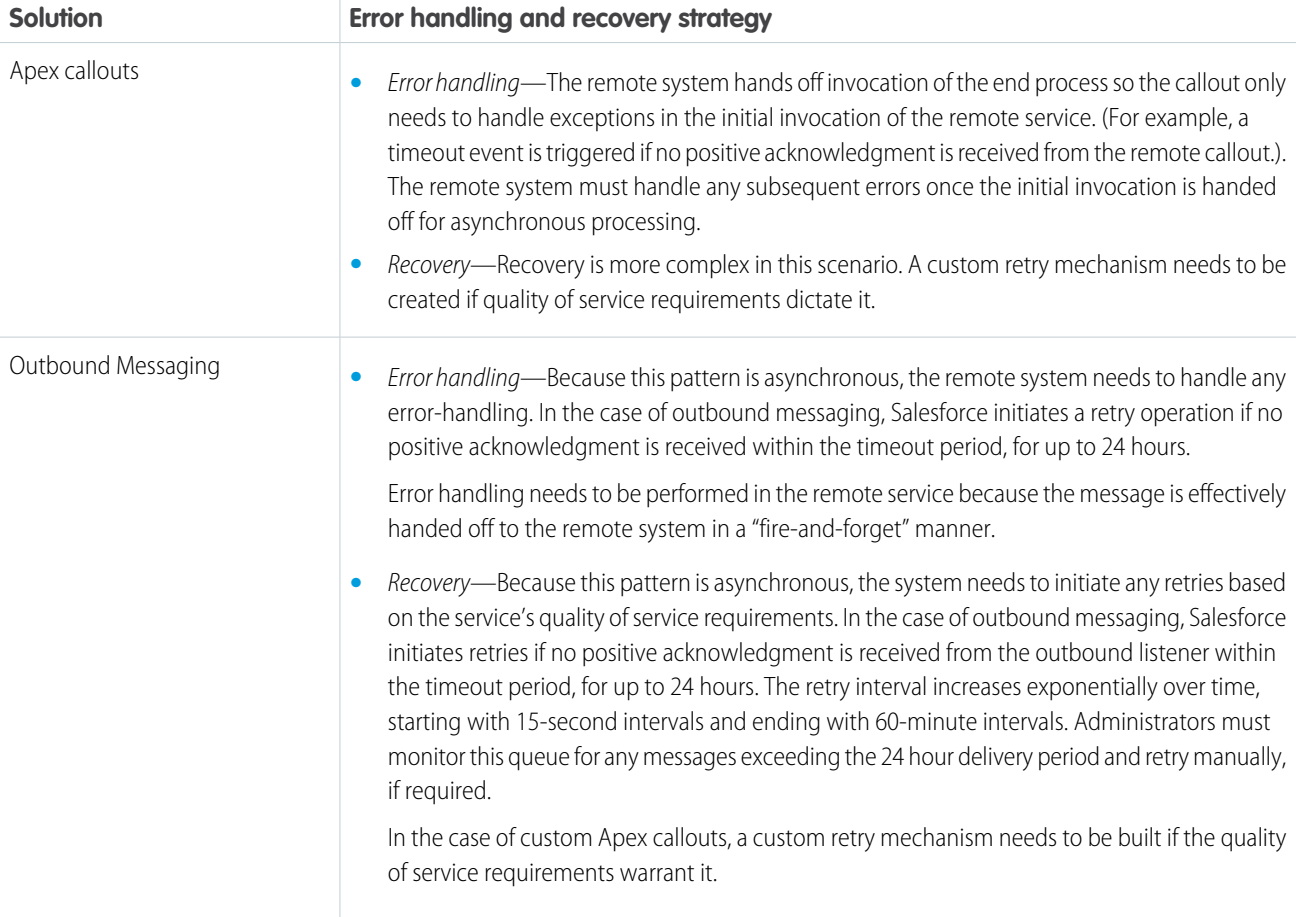

#### **Idempotent Design Considerations**

The [idempotent design considerations](#page-15-0) in the Remote Process Invocation—Request and Reply pattern also apply to this pattern.

Idempotency is particularly important with outbound messaging because it's asynchronous and retries are initiated if no positive acknowledgement is received. Therefore, the remote service must be able to handle messages from Salesforce in an idempotent fashion.

Outbound messaging sends a unique ID per message and this ID remains the same for any retries. The remote system can track duplicate messages based on this unique ID. The unique record ID for each record being updated is also sent, and can be used to prevent duplicate record creation.

#### **Security Considerations**

Any call to a remote system must maintain the confidentiality, integrity, and availability of the request. Different security considerations apply, depending on the solution you choose.

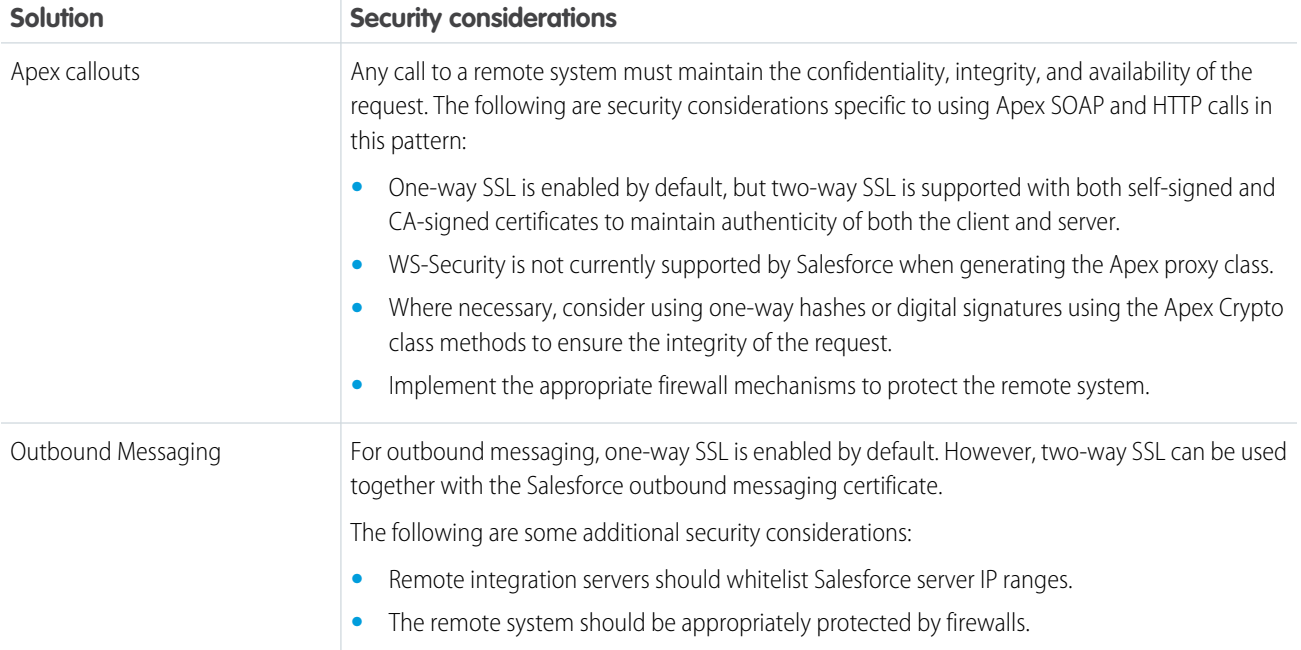

See [Security Considerations](#page-50-0).

# **Sidebars**

#### **Timeliness**

Timeliness is less of a factor with the fire-and-forget pattern because control is handed back to the client either immediately or after positive acknowledgment of a successful hand off in the remote system. With Salesforce outbound messaging, the acknowledgment must occur within 24 hours or the message expires.

#### **Data Volumes**

Data volume considerations depend on which solution you choose and communication type.

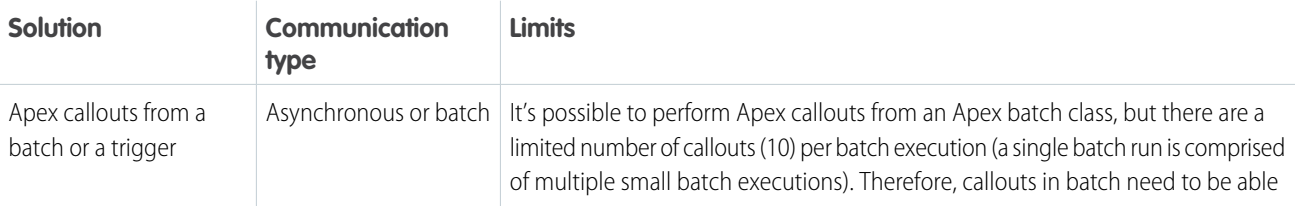

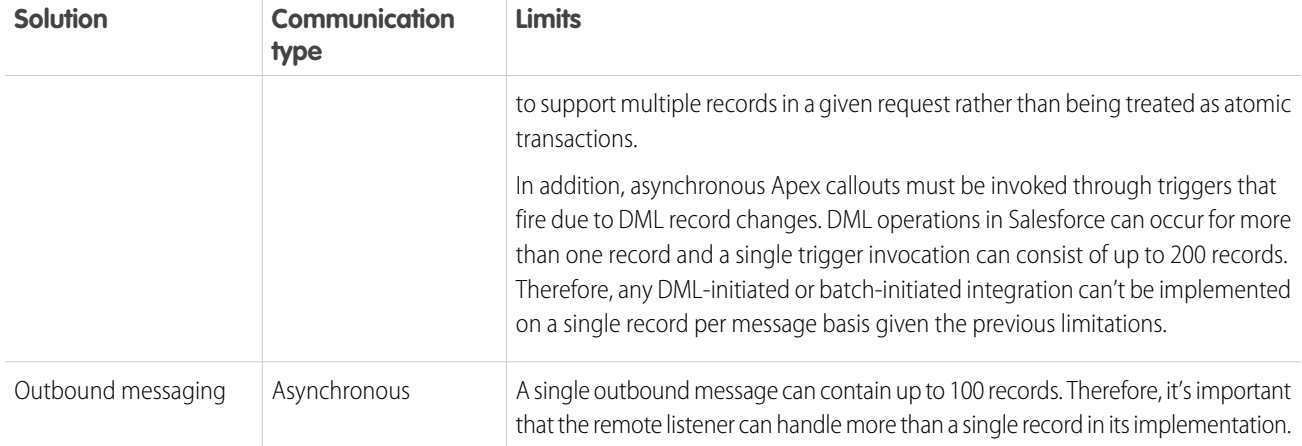

#### **Endpoint Capability and Standards Support**

The capability and standards support for the endpoint depends on the solution that you choose.

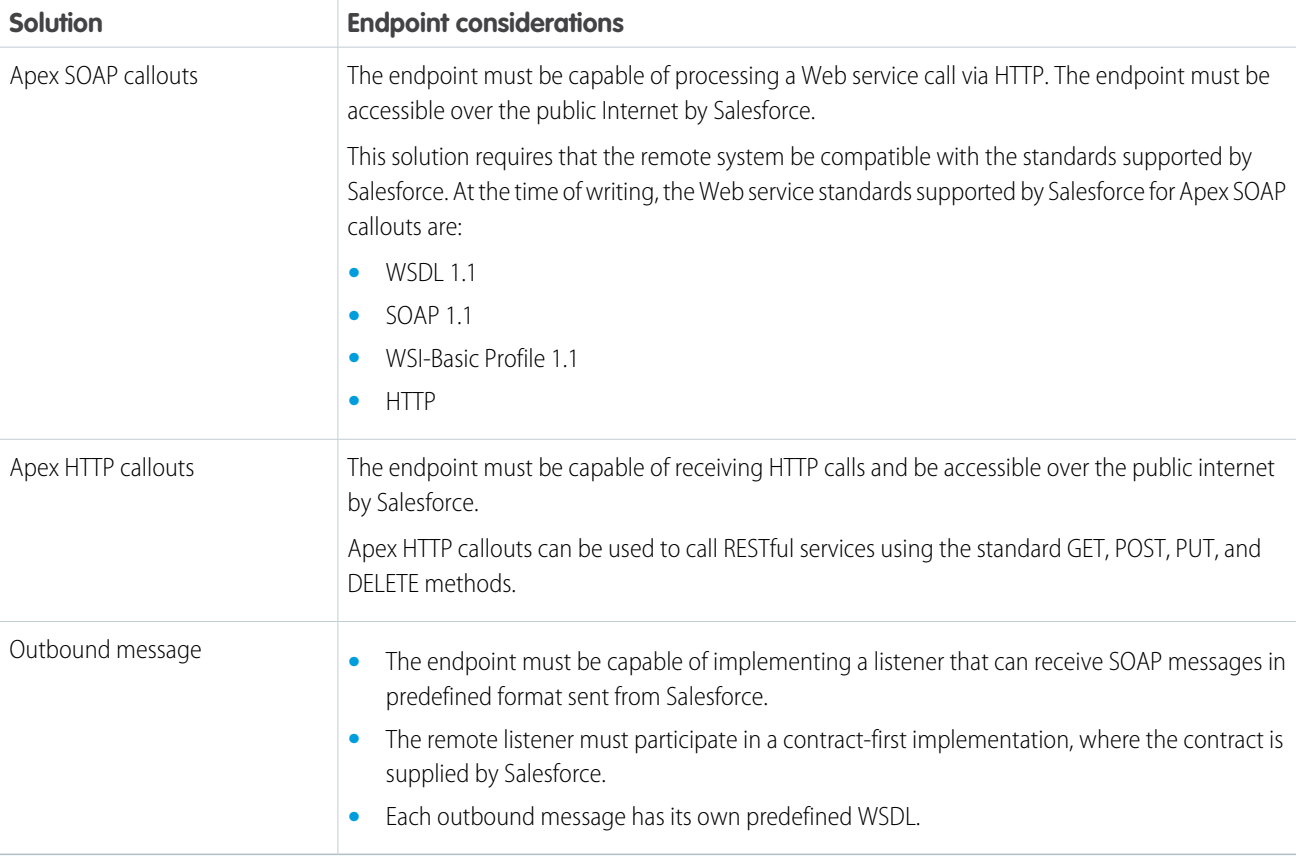

#### **State Management**

When integrating systems, unique record identifiers are important for on-going state tracking. For example, if a record is created in the remote system, in order to support ongoing updates to that record, there are two options:

• Salesforce stores the remote system's primary or unique surrogate key for the remote record.

**•** The remote system stores the Salesforce unique record ID or some other unique surrogate key.

The following table contains considerations for state management in this pattern.

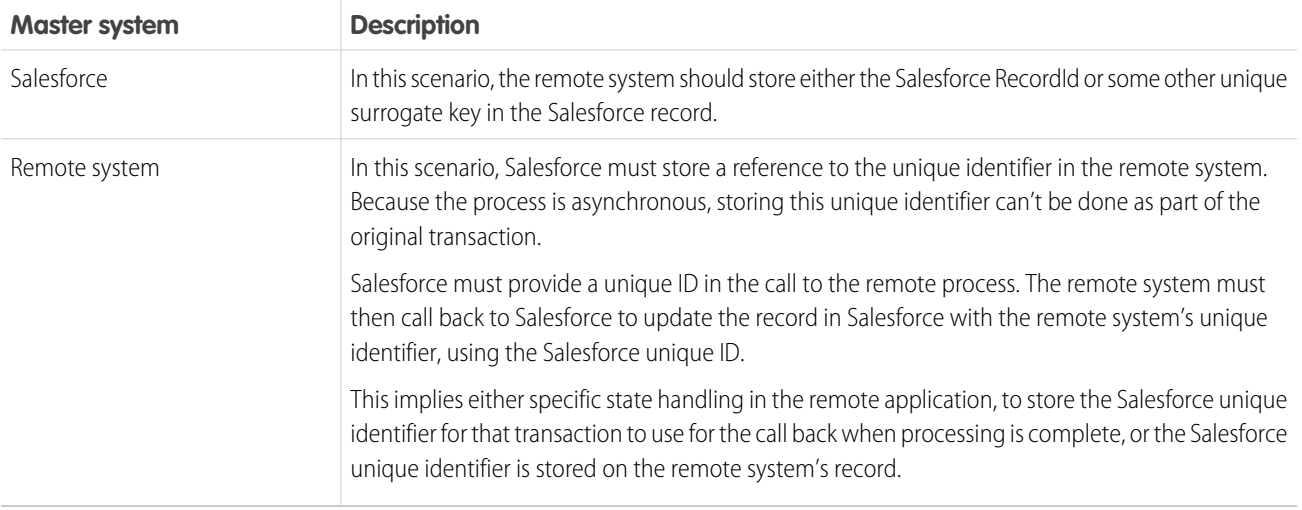

#### **Complex Integration Scenarios**

Each solution in this pattern has different considerations for complex integration scenarios, including transformation, process orchestration, and so on.

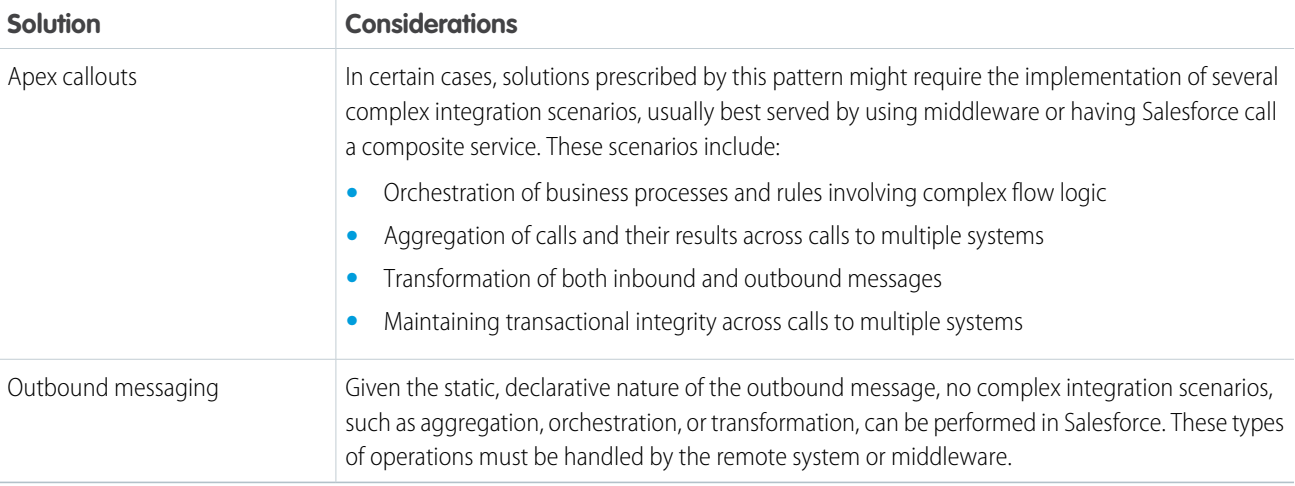

#### **Governor Limits**

Due to the multi-tenant nature of the Salesforce platform, there are limits to outbound callouts. Limits depend on the type of outbound call and the timing of the call.

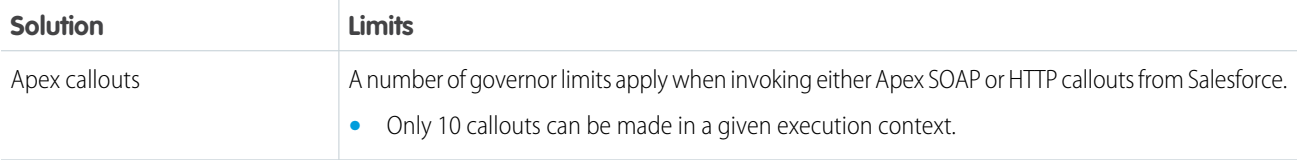

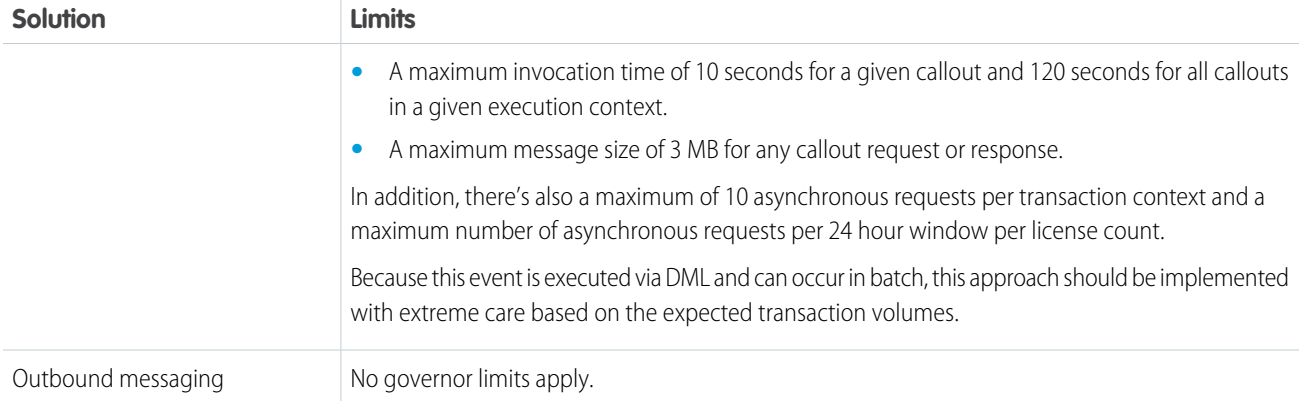

#### **Reliable Messaging**

Reliable messaging attempts to resolve the issue of guaranteeing the delivery of a message to a remote system, where the individual components themselves might be unreliable. The method of ensuring receipt of a message by the remote system depends on the solution you choose.

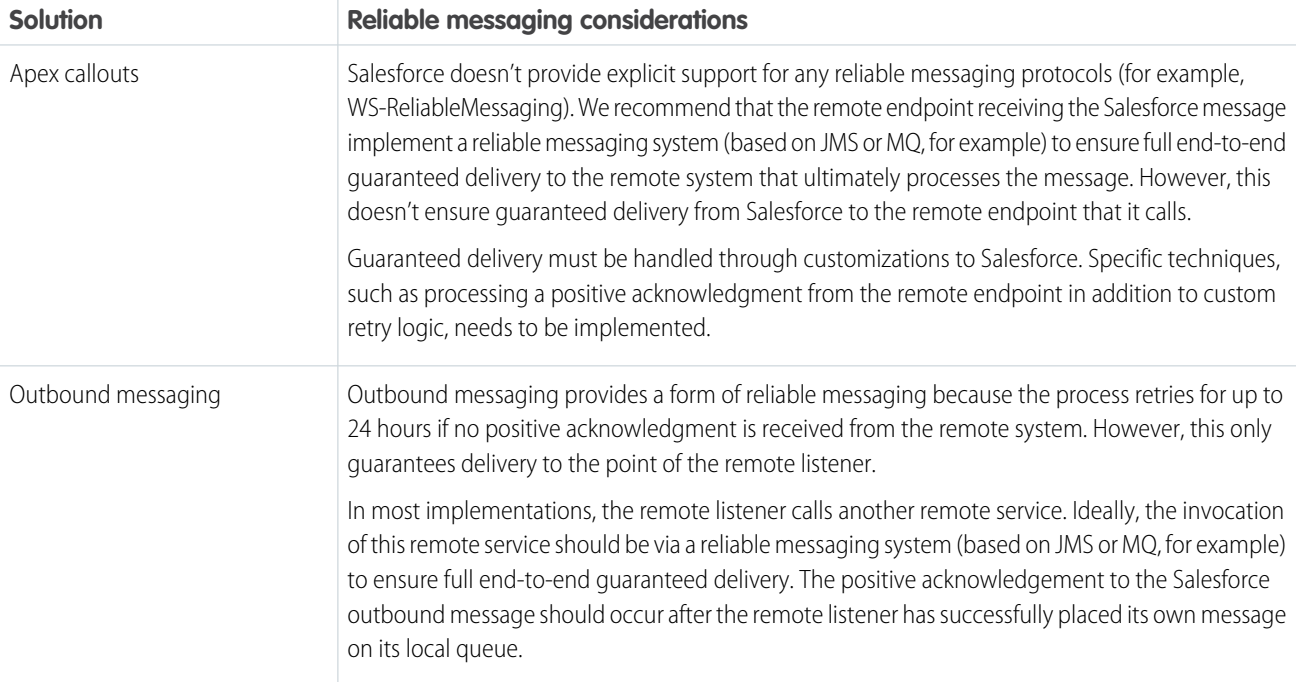

#### **Middleware Capabilities**

The following table highlights the desirable properties of a middleware system that participates in this pattern.

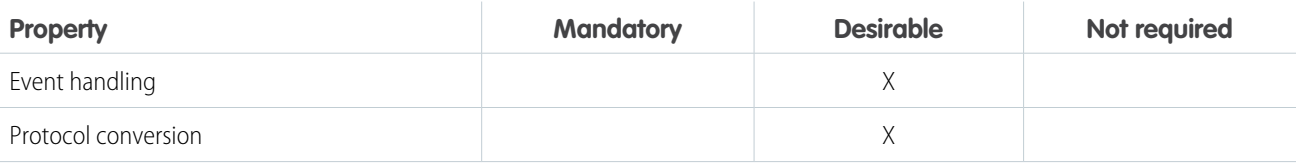

#### Remote Process Invocation—Fire and Forget

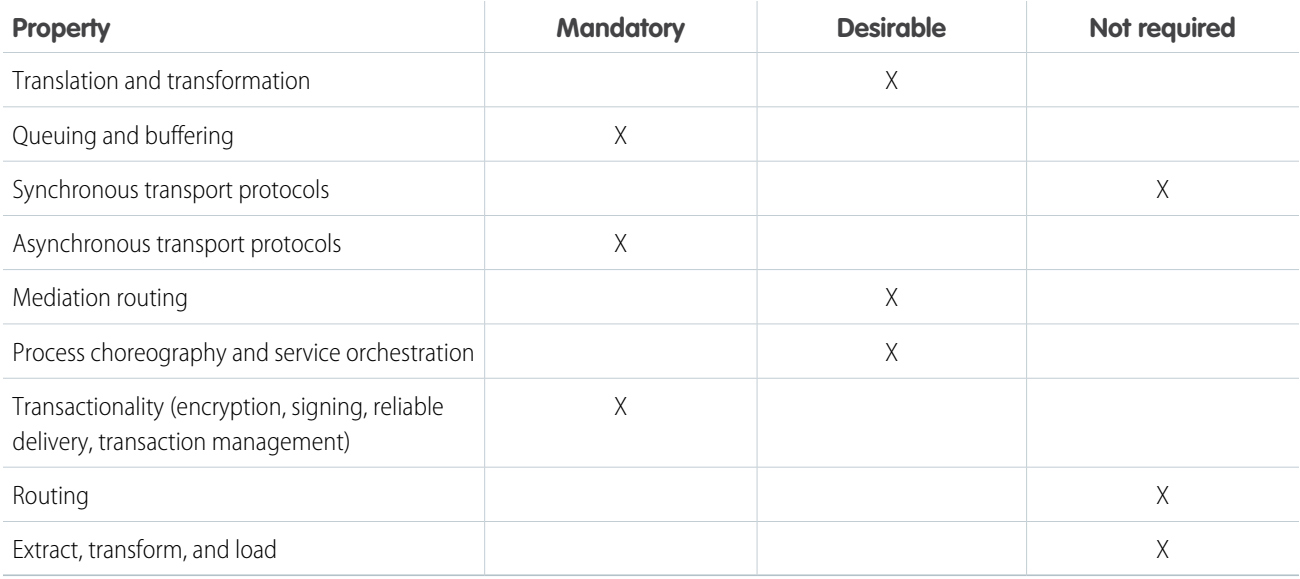

#### **Solution Variant—Outbound Messaging and Message Sequencing**

Salesforce outbound messaging can't inherently guarantee the sequence of delivery for its messages. This is because a single message can be retrieved over a 24 hour period. There are multiple methods for handling message sequencing in the remote system.

- **•** Salesforce sends a unique message ID for each instance of an outbound message. The remote system discards any messages that have a duplicate message ID.
- **•** Salesforce sends only the RecordId. The remote system then makes a call back to Salesforce (for example, via SOAP API or REST API) to obtain the necessary data to process the request.

#### **Solution Variant—Outbound Messaging and Deletes**

Salesforce workflow rules can't track deletion of a record, it can only track the insert or update of a record. Therefore, it's not possible to directly initiate an outbound message from the deletion of a record. You can do this indirectly with the following process:

- **1.** Create a custom object to store key information from the deleted records.
- **2.** Create an Apex trigger, fired by the deletion of the base record, to store information such as the unique identifier in the custom object.
- **3.** Implement a workflow rule to initiate an outbound message based on the creation of the custom object record.

It's important that state tracking is enabled either by storing the remote system's unique identifier in Salesforce or storing the Salesforce unique identifier in the remote system.

### Example

A telecommunications company wishes to use Salesforce as a front end for creating new accounts using the Lead to Opportunity process. The creation of an order is initiated in Salesforce once the opportunity is closed and won, but the back end ERP system will be the data master. The order must be subsequently saved to the Salesforce opportunity record and the opportunity status changed to indicate that the order was created.

The following constraints apply:

- **•** The ERP system is capable of participating in a contract-first integration, where its service must implement a Salesforce WSDL interface.
- **•** There should be no custom development in Salesforce.

**•** The user doesn't need to be immediately notified of the order number after the opportunity converts to an order.

This example is best implemented using Salesforce outbound messaging, but does require the implementation of a proxy service by the remote system.

On the Salesforce side:

- **•** Create a workflow rule to initiate the outbound message (for example, when the opportunity status changes to "Close-Won").
- Create an outbound message that sends only the opportunity RecordId and a SessionId for a subsequent call back.

On the remote system side:

- **•** Create a proxy service that can implement the Salesforce outbound message WSDL interface.
- **•** The service will receive one or more notifications indicating that the opportunity is to be converted to an order.
- **•** The service transforms and places the message on a local message queue and on notification of receipt, replies with a positive acknowledgment back to the Salesforce outbound message.
- **•** The local message queue forwards the message to the back-end ERP system so the order can be created.
- After the order is successfully created, a separate thread calls back to Salesforce using the SessionId as the authentication token to update the opportunity with the order number and status. This call back can be done using previously documented pattern solutions, such as the Salesforce SOAP API, REST API, or an Apex Web service.

This example demonstrates the following:

- **•** Implementation of a remote process invoked asynchronously
- **•** End-to-end guaranteed delivery
- **•** Subsequent call back to Salesforce to update the state of the record

# <span id="page-30-1"></span><span id="page-30-0"></span>**CHAPTER 4** Batch Data Synchronization

### **Context**

You're moving your CRM implementation to Salesforce and want to:

- **•** Extract and transform accounts, contacts, and opportunities from the current CRM system and load the data into Salesforce (initial data import).
- **•** Extract, transform, and load customer billing data into Salesforce from a remote system on a weekly basis (ongoing).
- **•** Extract customer activity information from Salesforce and import it into an on-premises data warehouse on a weekly basis (ongoing).

### Problem

How do you import data into Salesforce and export data out of Salesforce, taking into consideration that these imports and exports can interfere with end-user operations during business hours, and involve large amounts of data?

### Forces

There are various forces to consider when applying solutions based on this pattern:

- **•** Should the data be stored in Salesforce? If not, there are other integration options an architect can and should consider (mashups, for example).
- **•** If the data should be stored in Salesforce, should the data be refreshed in response to an event in the remote system?
- **•** Should the data be refreshed on a scheduled basis?
- **•** Does the data support primary business processes?
- Are there analytics (reporting) requirements that are impacted by the availability of this data in Salesforce?

### Solution

The following table contains various solutions to this integration problem.

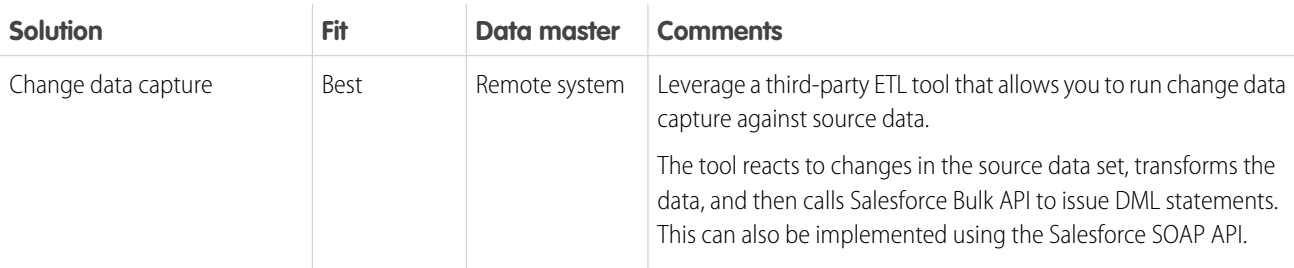

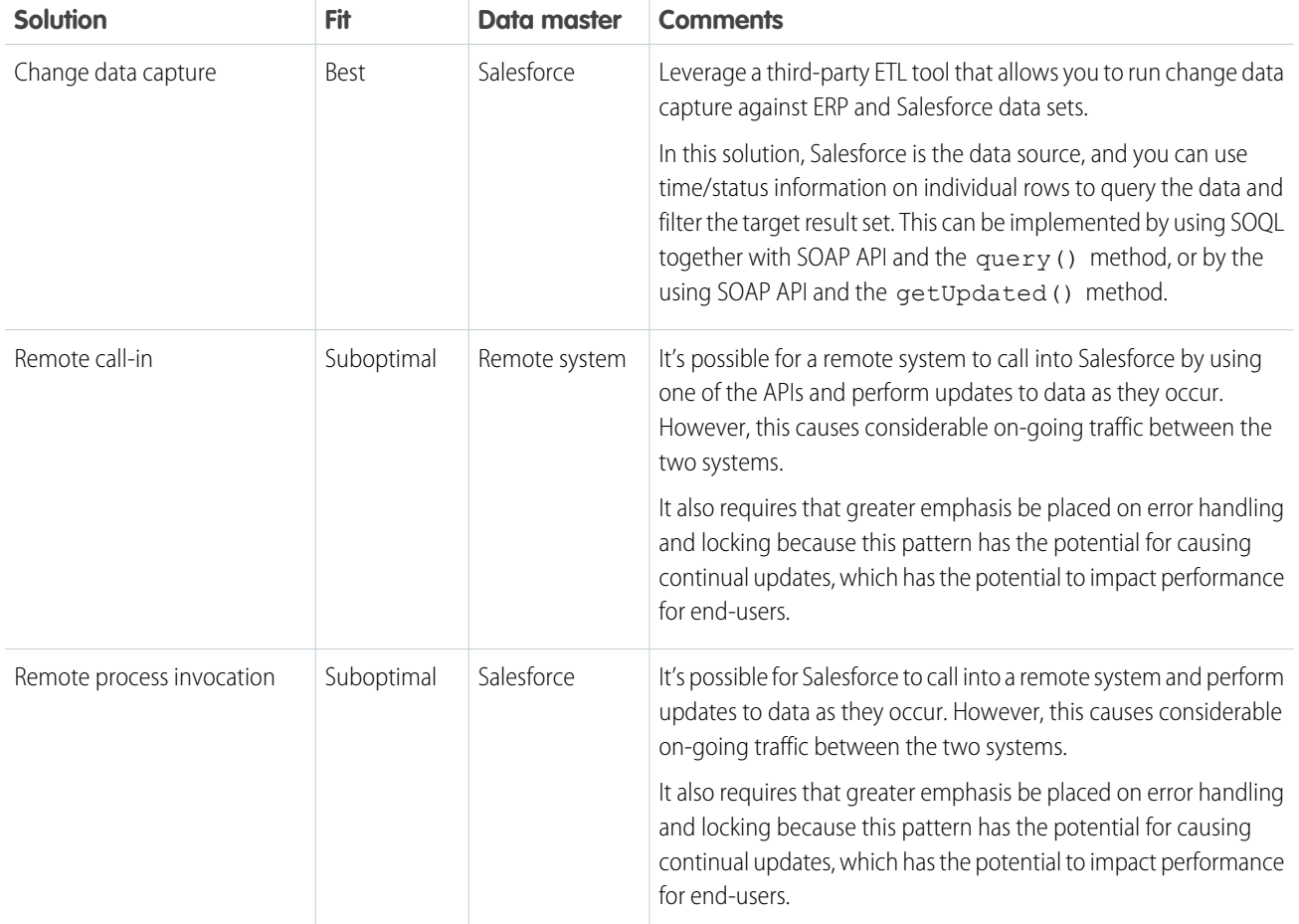

# **Sketch**

The following diagram illustrates the sequence of events in this pattern, where the remote system is the data master.

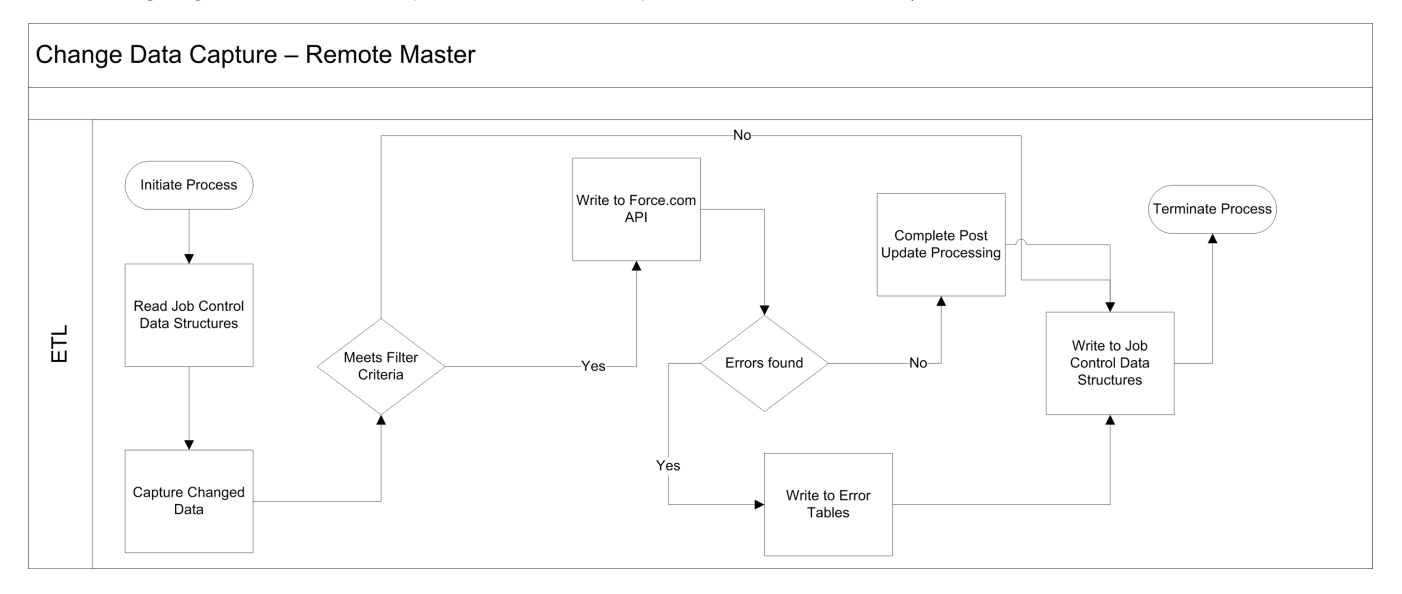

The following diagram illustrates the sequence of events in this pattern, where Salesforce is the data master.

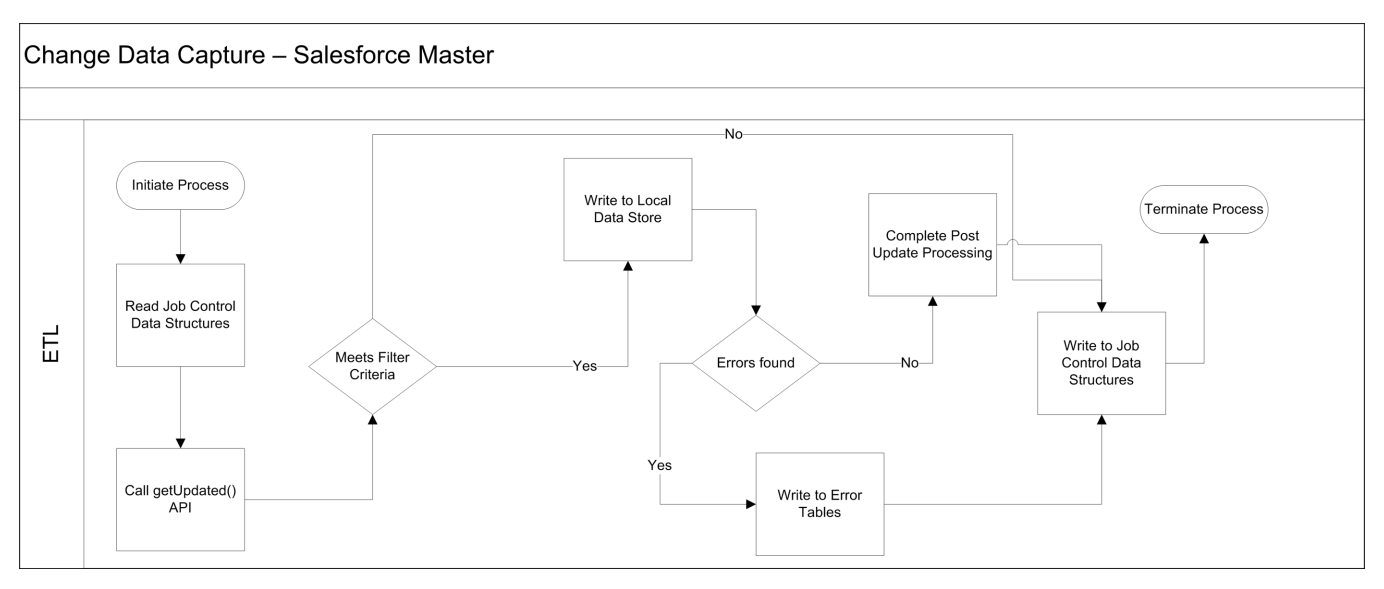

### **Results**

You can integrate data that's sourced externally with Salesforce under the following scenarios:

- **•** External system is the data master—Salesforce is a consumer of data provided by a single source system or multiple systems. In this scenario, it's common to have a data warehouse or data mart that aggregates the data before the data is imported into Salesforce.
- **•** Salesforce is the data master—Salesforce is the system of record for certain entities.

In a typical Salesforce integration scenario, the implementation team does one of the following:

- **•** Implement change data capture on the source data set.
- **•** Implement a set of supporting database structures, known as control tables, in an intermediate, on-premises database.

The ETL tool is then used to create programs that will:

- **1.** Read a control table to determine the last run time of the job and extract any other control values needed.
- **2.** Use the above control values as filters and query the source data set.
- **3.** Apply predefined processing rules, including validation, enrichment, and so on.
- **4.** Use available connectors/transformation capabilities of the ETL tool to create the destination data set.
- **5.** Write the data set to Salesforce objects.
- **6.** If processing is successful, update the control values in the control table.
- **7.** If processing fails, update the control tables with values that enable a restart and exit.
- Note: We recommend that you create the control tables and associated data structures in an environment that the ETL tool has 〆 access to even if access to Salesforce isn't available. This provides adequate levels of resilience. Salesforce should be treated as a spoke in this process and the ETL infrastructure is the hub.

For an ETL tool to gain maximum benefit from data synchronization capabilities, consider the following:

- **•** Chain and sequence the ETL jobs to provide a cohesive process.
- **•** Use primary keys from both systems to match incoming data.
- **•** Use specific API methods to extract only updated data.
- **•** If importing child records in a master-detail or lookup relationship, group the imported data using its parent key at the source to avoid locking. For example, if you're importing contact data, be sure to group the contact data by the parent account key so the maximum number of contacts for a single account can be loaded in one API call. Failure to group the imported data usually results in the first contact record being loaded and subsequent contact records for that account to fail in the context of the API call.
- **•** Any post-import processing, such as triggers, should only process data selectively.
- If your scenario involves large data volumes, follow the best practices in the white paper [Best Practices for Deployments with Large](https://developer.salesforce.com/page/Best_Practices_for_Deployments_with_Large_Data_Volumes) [Data Volumes](https://developer.salesforce.com/page/Best_Practices_for_Deployments_with_Large_Data_Volumes).

#### **Error Handling and Recovery**

An error handling and recovery strategy must be considered as part of the overall solution. The best method depends on the solution you choose.

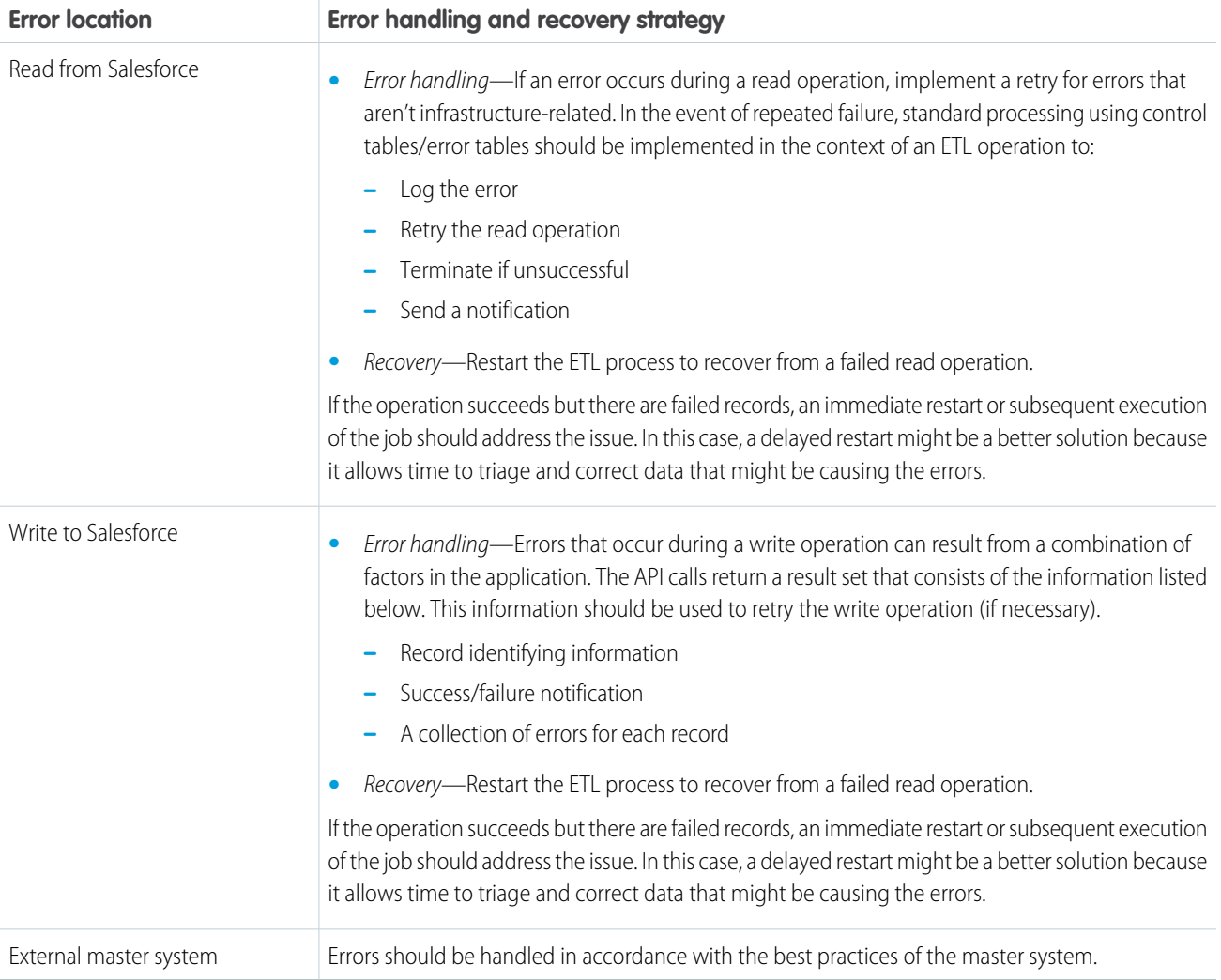

#### **Security Considerations**

Any call to a remote system must maintain the confidentiality, integrity, and availability of the request. Different security considerations apply, depending on the solution you choose.

**•** A Force.com license is required to allow authenticated API access to the Salesforce API.

- **•** We recommend that standard encryption be used to keep password access secure.
- **•** Use the HTTPS protocol when making calls to the Salesforce APIs. You can also proxy traffic to the Salesforce APIs through an on-premises security solution, if necessary.

See [Security Considerations](#page-50-0).

# Sidebars

#### **Timeliness**

Timeliness isn't of significant importance in this pattern. However, care must be taken to design the interfaces so that all of the batch processes complete in a designated batch window.

As with all batch-oriented operations, we strongly recommend that you take care to insulate the source and target systems during batch processing windows. Loading batches during business hours might result in some contention, resulting in either a user's update failing, or more significantly, a batch load (or partial batch load) failing.

For organizations that have global operations, it might not be feasible to run all batch processes at the same time because the system might continually be in use. Data segmentation techniques using record types and other filtering criteria can be used to avoid data contention in these cases.

#### **State Management**

You can implement state management by using surrogate keys between the two systems. If you need any type of transaction management across Salesforce entities, we recommend that you use the [Remote Call-In](#page-36-0) pattern using Apex.

Standard optimistic record locking occurs on the platform, and any updates made using the API require the user, who is editing the record, to refresh the record and initiate their transaction. In the context of the Salesforce API, optimistic locking refers to a process where:

- Salesforce doesn't maintain the state of a record being edited by a specific user.
- **•** Upon read, it records the time when the data was extracted.
- **•** If the user updates the record and saves it, Salesforce checks to see if another user has updated the record in the interim.
- If the record has been updated, the system notifies the user that an update was made and the user should retrieve the latest version of the record before proceeding with their updates.

#### **Middleware Capabilities**

The most effective external technologies used to implement this pattern are traditional ETL tools. It's important that the middleware tools chosen support the Salesforce Bulk API.

It's helpful, but not critical, that the middleware tools support the getUpdated() function. This function provides the closest implementation to standard change data capture capability on the Salesforce platform.

The following table highlights the desirable properties of a middleware system that participates in this pattern.

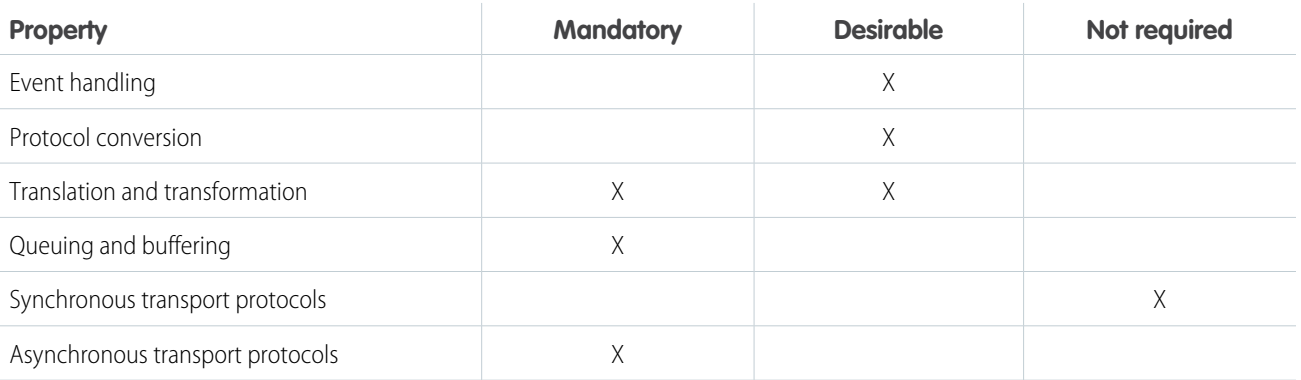

#### Batch Data Synchronization

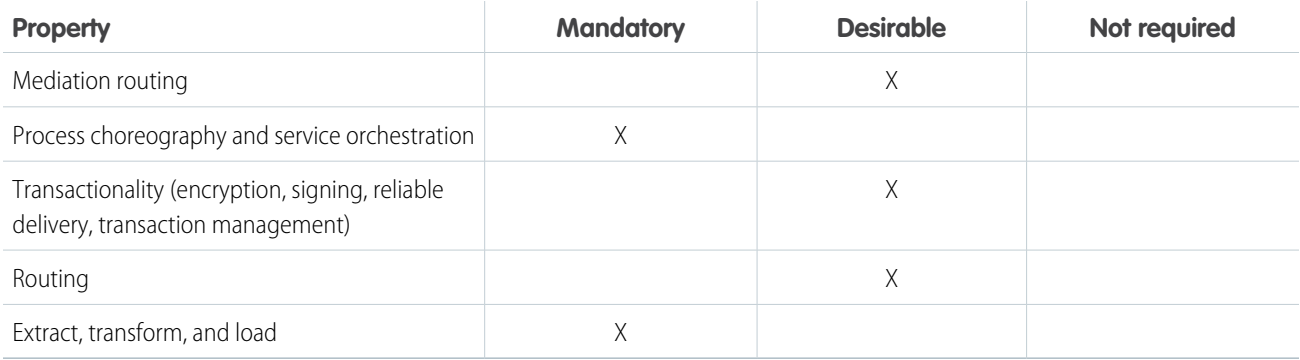

# Example

A utility company uses a mainframe-based batch process that assigns prospects to individual sales reps and teams. This information needs to be imported into Salesforce on a nightly basis.

The customer has decided to implement change data capture on the source tables using a commercially available ETL tool.

The solution works as follows:

- **•** A cron-like scheduler executes a batch job that assigns prospects to users and teams.
- **•** After the batch job runs and updates the data, the ETL tool recognizes these changes using change data capture. The ETL tool collates the changes from the data store.
- **•** The ETL connector uses the Salesforce SOAP API to load the changes into Salesforce.

# <span id="page-36-1"></span><span id="page-36-0"></span>**CHAPTER 5** Remote Call-In

### **Context**

You use Salesforce to track leads, manage your pipeline, create opportunities, and capture order details that convert leads to customers. However, Salesforce isn't the system that contains or processes orders. Orders are managed by an external (remote) system that needs to update the order status in Salesforce as the order passes through its processing stages.

# Problem

How does a remote system connect and authenticate with Salesforce and update existing records?

### Forces

There are various forces to consider when applying solutions based on this pattern:

- Does the call to Salesforce require the remote process to wait for a response before continuing processing? Remote calls to Salesforce are always synchronous request-reply, although the remote process can discard the response if it's not needed to simulate an asynchronous call.
- **•** What is the format of the message (for example, SOAP or REST, or both over HTTP)?
- **•** Is the message size relatively small or large?
- In the case of a SOAP-capable remote system, is the remote system able to participate in a contract-first approach, where Salesforce dictates the contract? This is required where our standard Web service APIs are used, for which a predefined WSDL is supplied.
- **•** Is transaction processing required?
- What is the extent to which you are tolerant of customization in the Salesforce application?

### Solution

The following table contains various solutions to this integration problem.

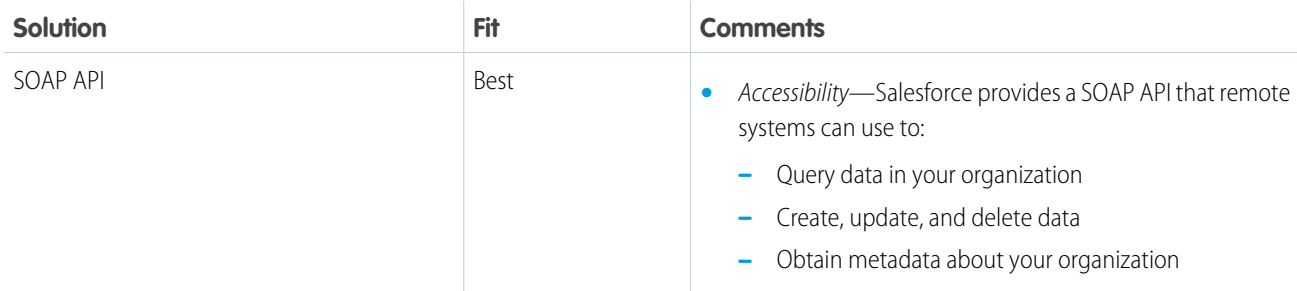

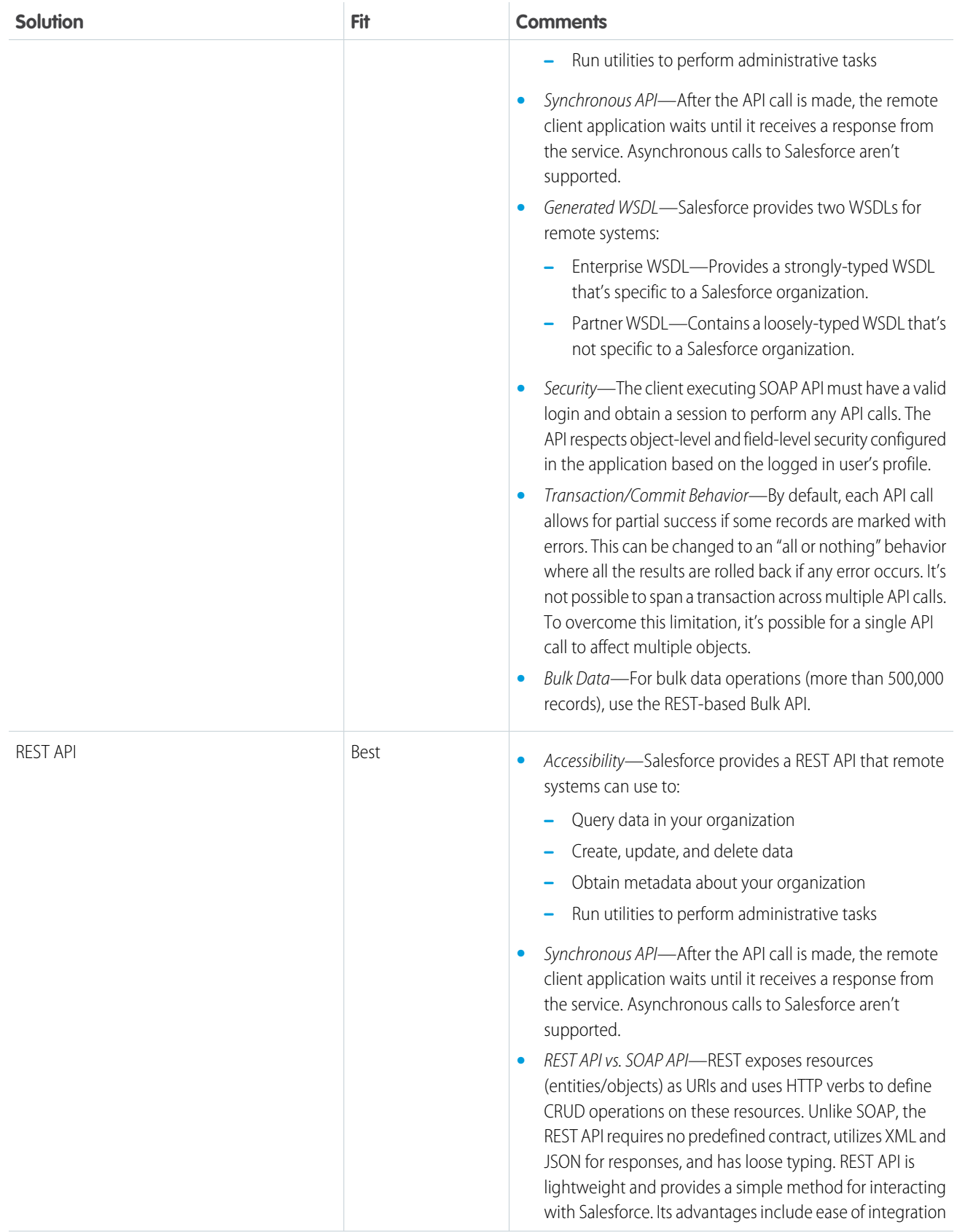

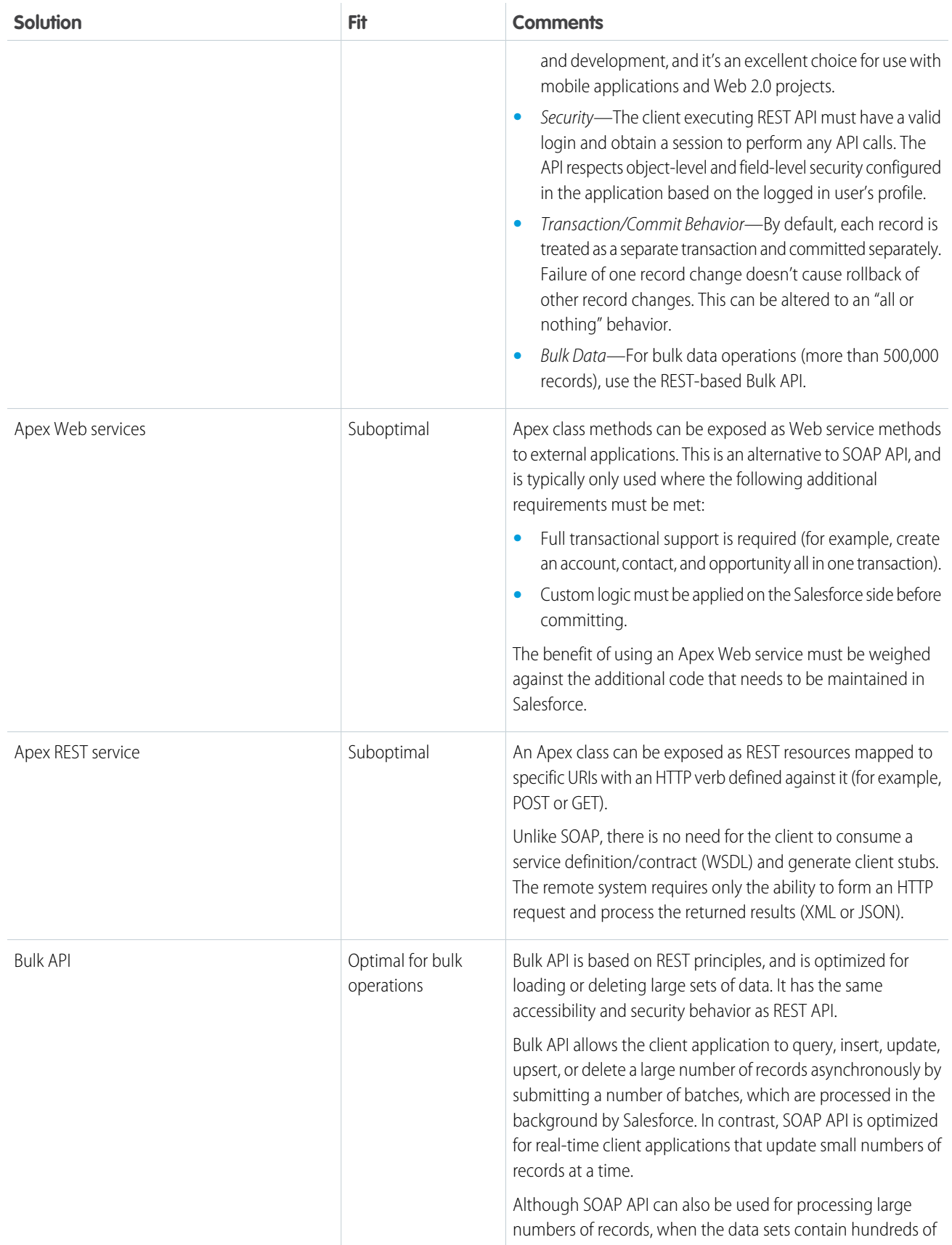

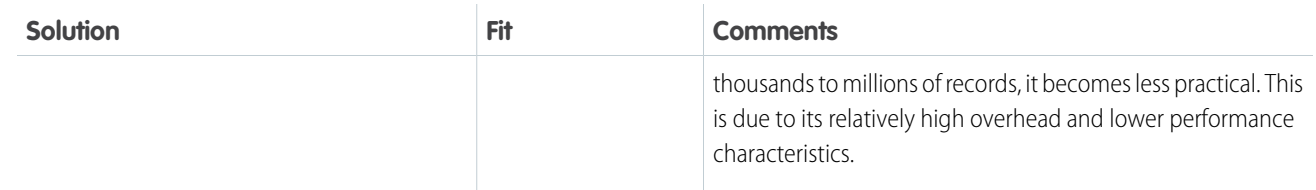

# **Sketch**

The following diagram illustrates the sequence of events when you implement this pattern using SOAP API. The sequence of events is the same when using REST API.

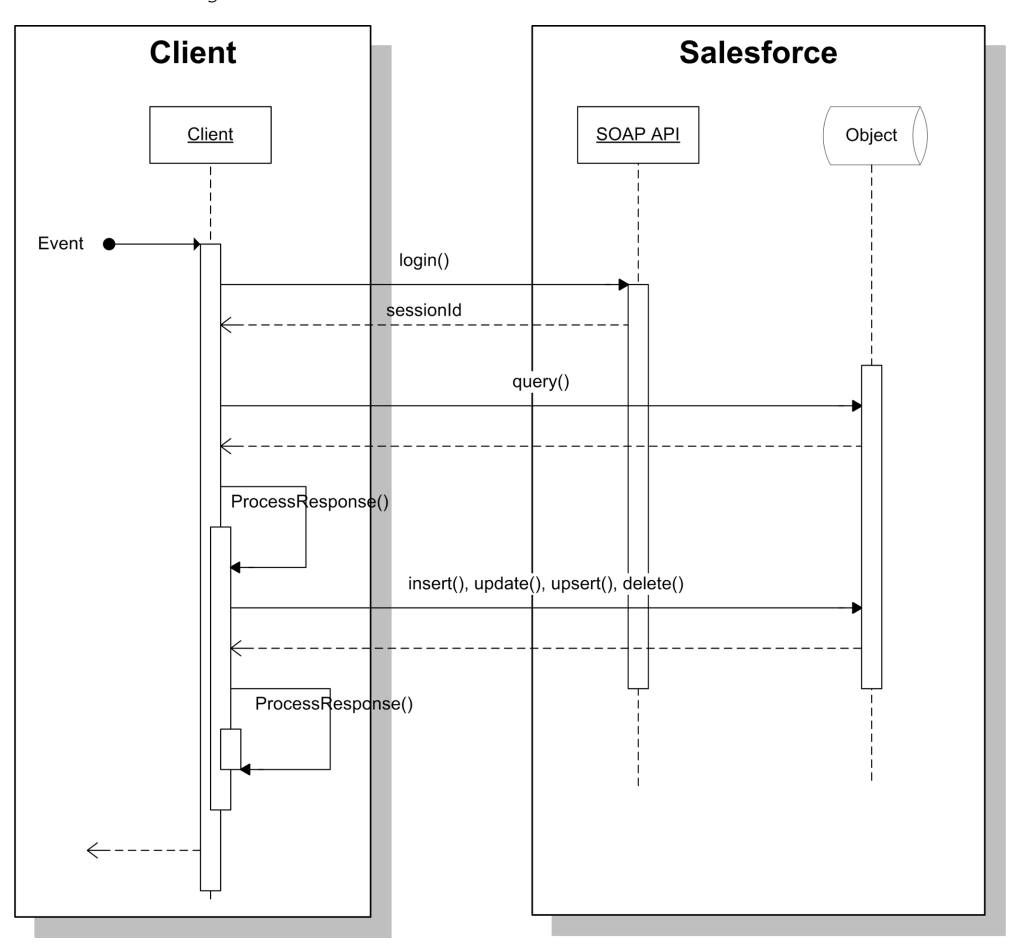

# **Results**

The application of the solutions related to this pattern allows for:

- **•** Remote system to call the Salesforce APIs to query the database and execute single-object operations (create, update, delete, and so on).
- **•** Remote system to call custom-built Salesforce APIs (services) that can support multi-object transactional operations and custom pre/post processing logic.

#### **Calling Mechanisms**

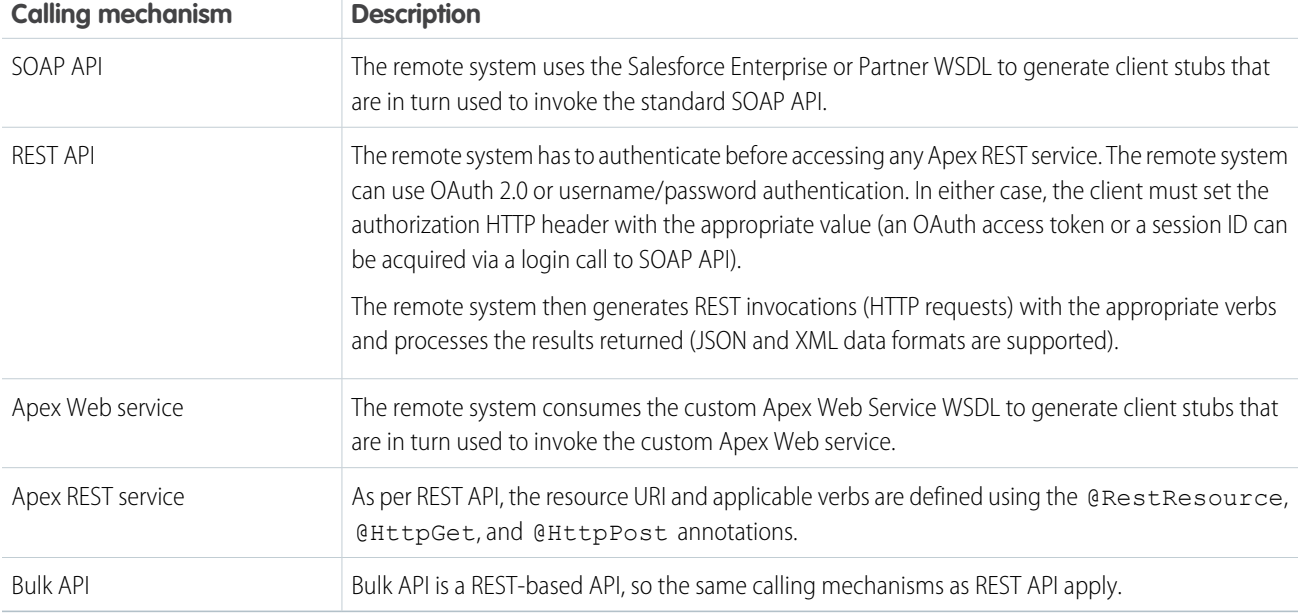

The calling mechanism depends on the solution chosen to implement this pattern.

#### **Error Handling and Recovery**

An error handling and recovery strategy must be considered as part of the overall solution.

- **•** Error handling—All the remote call-in methods, standard or custom APIs, will require the remote system to handle any subsequent errors, such as timeouts and the management of retries. Middleware can be used to provide the logic for error handling and recovery.
- **•** Recovery—A custom retry mechanism needs to be created if quality of service requirements dictate it. In this case, it's important to ensure idempotent design characteristics.

#### **Idempotent Design Considerations**

Idempotent capabilities guarantee that repeated invocations are safe and will have no negative effect. If idempotency isn't implemented, then repeated invocations of the same message can have different results, potentially resulting in data integrity issues, for example, creation of duplicate records, duplicate processing of transactions, and so on.

The remote system must manage multiple (duplicate) calls, in the case of errors or timeouts, to avoid duplicate inserts and redundant updates (especially if downstream triggers and workflow rules fire). While it's possible to manage some of these situations within Salesforce (particularly in the case of custom SOAP and REST services), we recommend that the remote system (or middleware) manages error handling and idempotent design.

#### **Security Considerations**

Different security considerations apply, depending on the pattern solution chosen. In all cases, the platform uses the logged-in user's access rights (for example, profile settings, sharing rules, permission sets, and so on). Additionally, profile IP restrictions can be used to restrict access to the API for a specific IP address range.

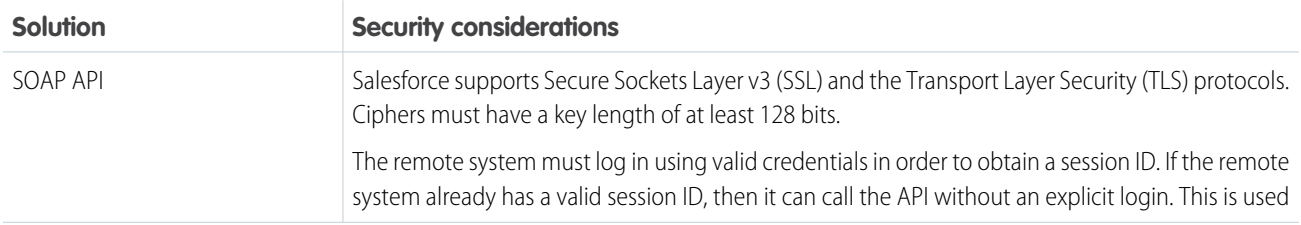

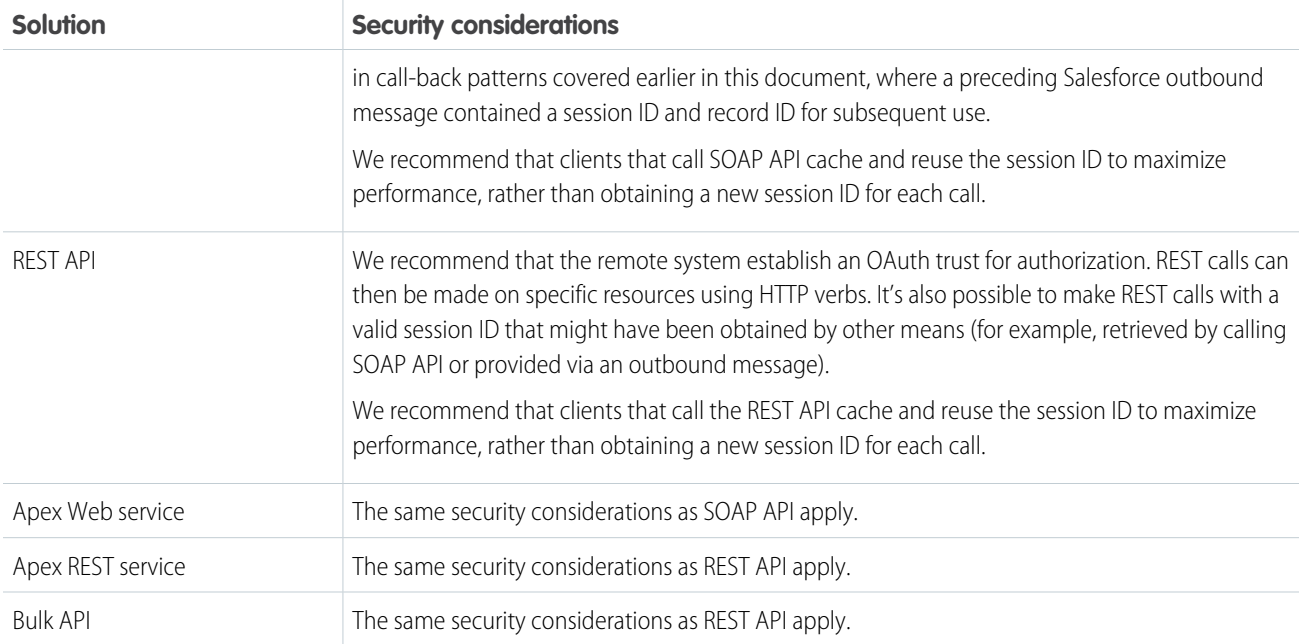

See [Security Considerations](#page-50-0).

# Sidebars

#### **Timeliness**

<span id="page-41-0"></span>SOAP API and Apex Web service API are synchronous. The following timeouts apply:

- **•** Session timeout The session will time out if there's no activity based on the Salesforce organization's session timeout setting.
- **•** Query timeout Each SOQL query has an individual timeout limit of 120 seconds.

#### **Data Volumes**

Data volume considerations depend on which solution and communication type you choose.

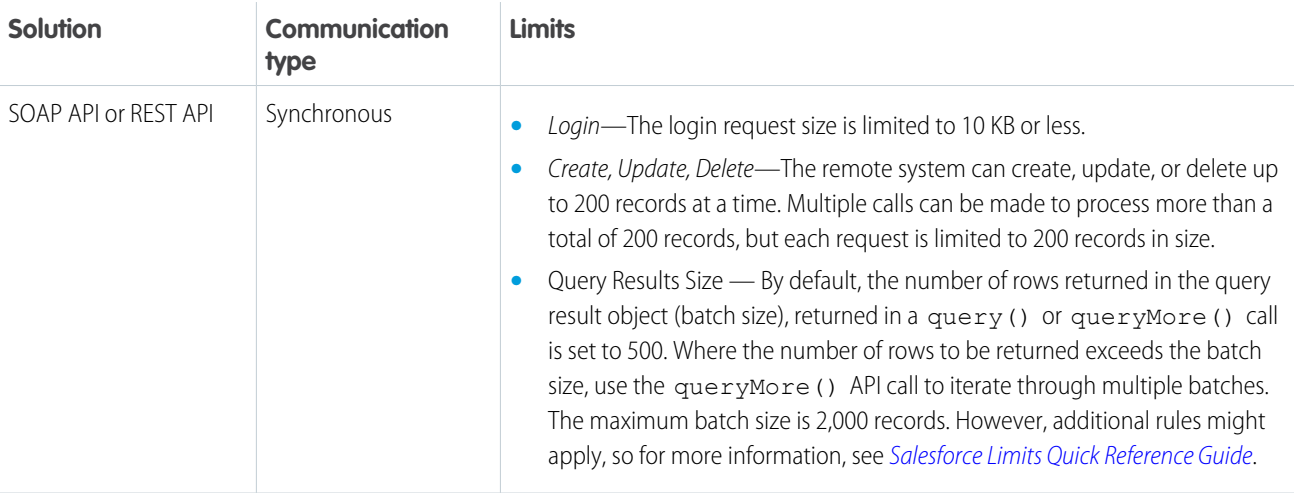

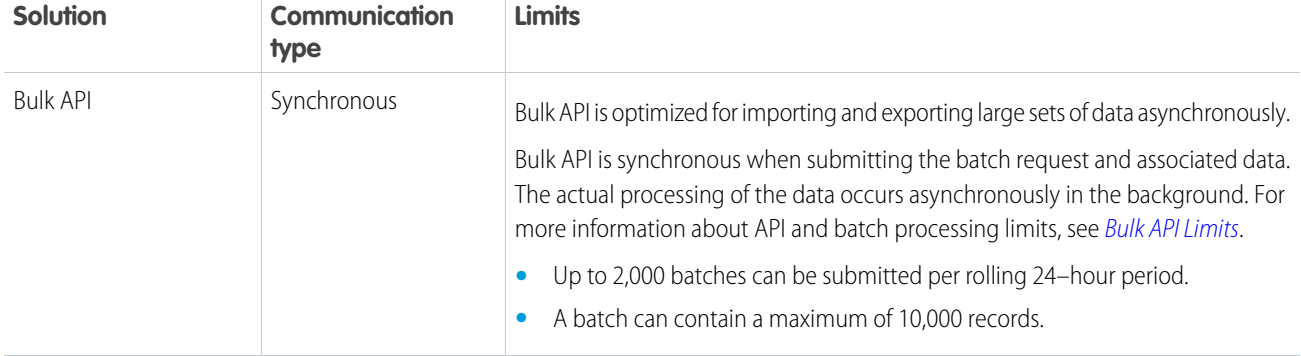

#### **Endpoint Capability and Standards Support**

The capability and standards support for the endpoint depends on the solution that you choose.

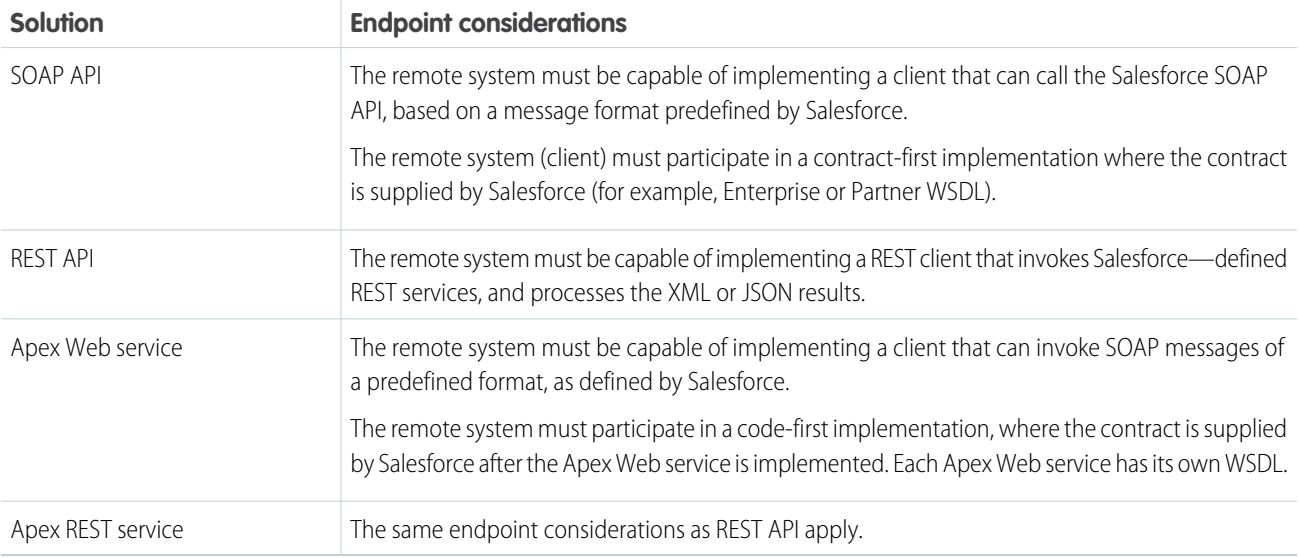

#### **State Management**

When integrating systems, keys are important for on-going state tracking, for example, if a record gets created in the remote system, in order to support ongoing updates to that record. There are two options:

- Salesforce stores the remote system's primary or unique surrogate key for the remote record.
- **•** The remote system stores the Salesforce unique record ID or some other unique surrogate key.

There are specific considerations for handling integration keys in this synchronous pattern.

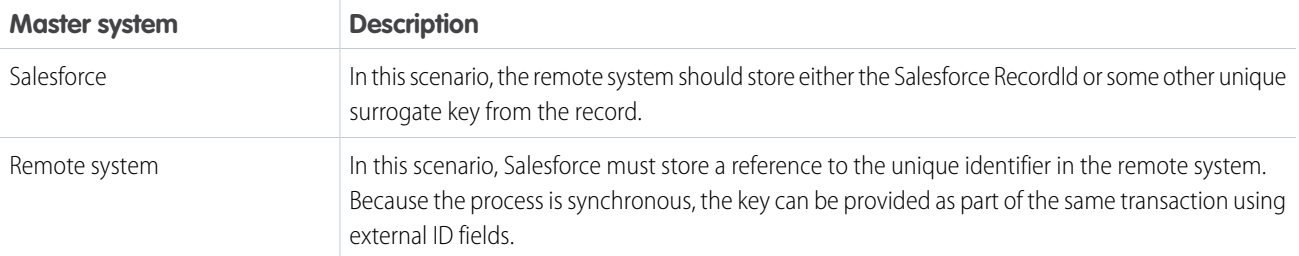

#### **Complex Integration Scenarios**

Each solution in this pattern has different considerations, when handling complex integration scenarios such as transformation and process orchestration.

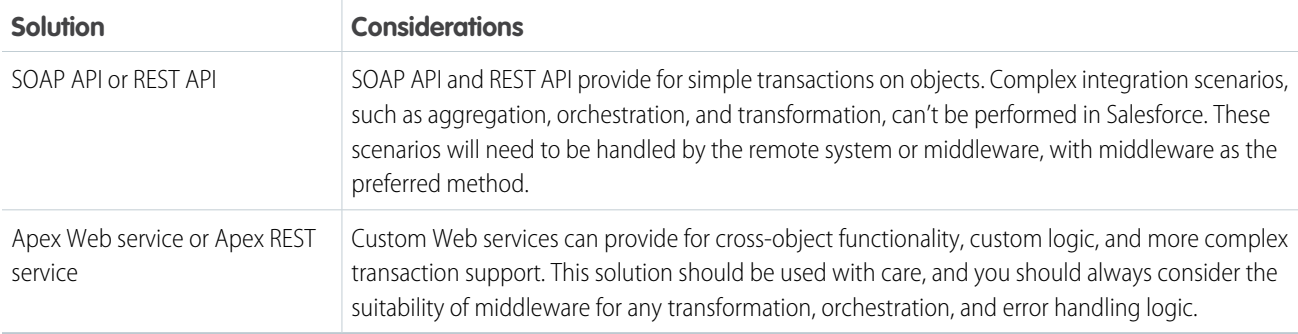

#### **Governor Limits**

Due to the multi-tenant nature of the Salesforce platform, there are limits when using the APIs.

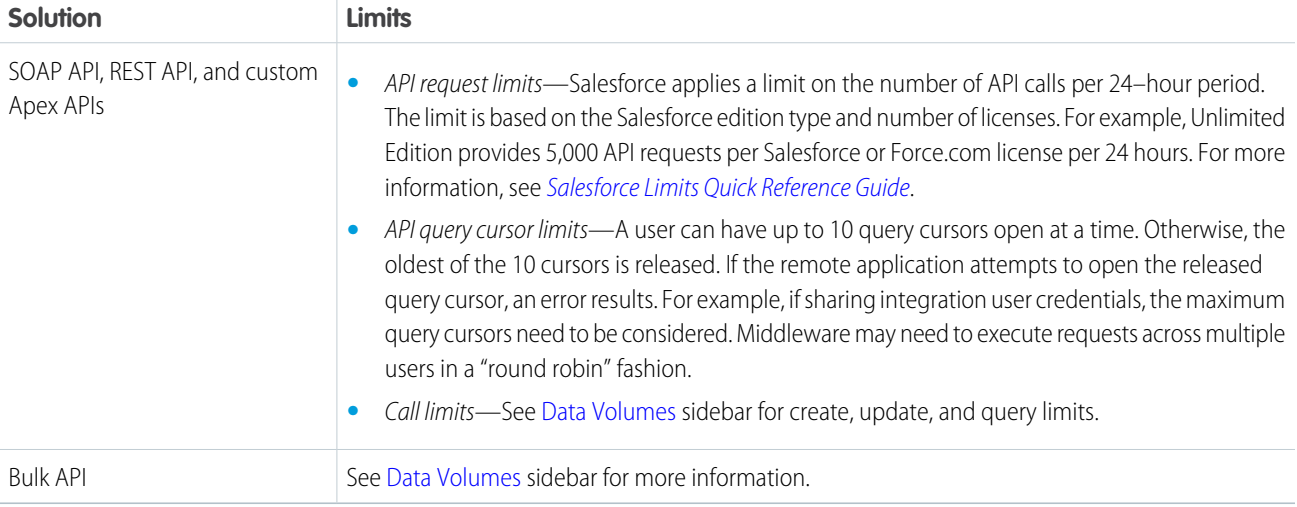

#### **Reliable Messaging**

Reliable messaging attempts to resolve the issue of guaranteeing the delivery of a message to a remote system where the individual components themselves might be unreliable. The Salesforce SOAP API and REST API are synchronous and don't provide explicit support for any reliable messaging protocols, per se (for example, WS-ReliableMessaging).

We recommend that the remote system implement a reliable messaging system to ensure that error and timeout scenarios are successfully managed.

#### **Middleware Capabilities**

The following table highlights the desirable properties of a middleware system that participates in this pattern:

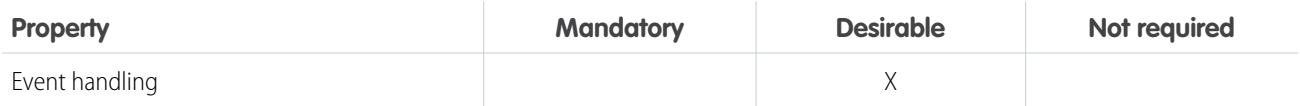

#### Remote Call-In

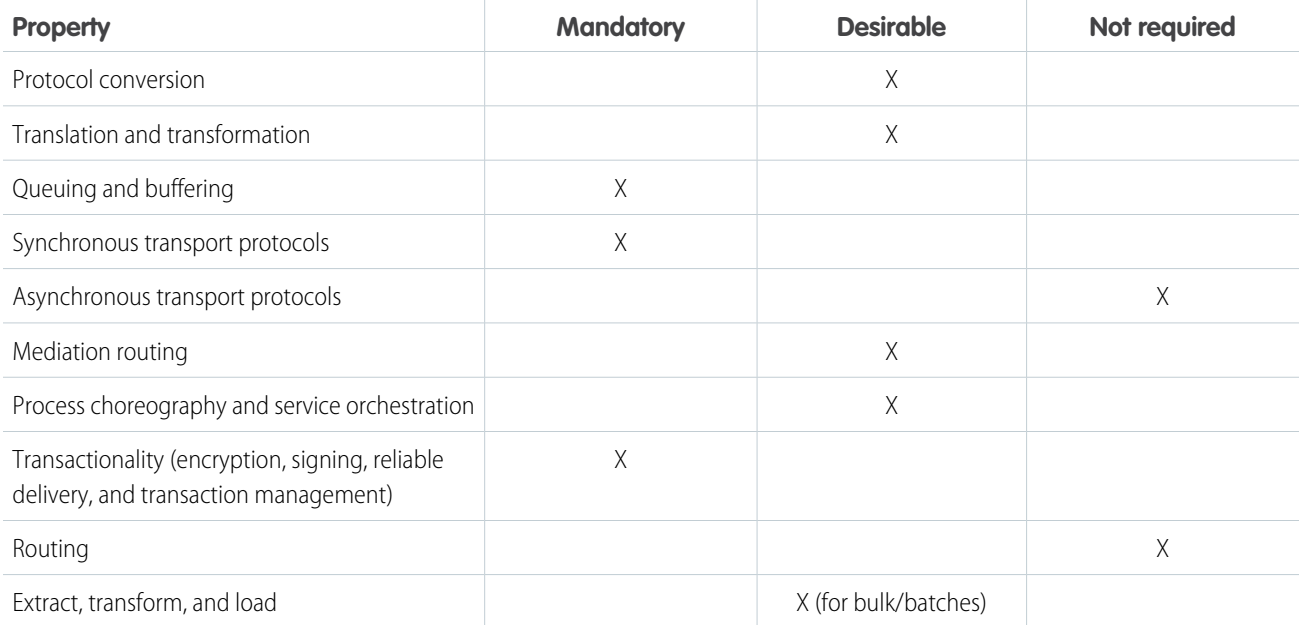

# Example

A printing supplies and services company uses Salesforce as a front-end to create and manage accounts and opportunities. Opportunities on existing accounts are updated with printing usage statistics from the on-premises Printer Management System (PMS), which regularly monitors printers on client sites. Upon creation of an opportunity, an outbound message is sent to the PMS to register the new opportunity. The PMS stores the Salesforce ID (Salesforce is the opportunity record master).

The following constraints apply:

- **•** The PMS is capable of participating in a contract-first integration, where Salesforce provides the contract and the PMS acts as a client (consumer) of the Salesforce service (defined via the Enterprise or Partner WSDL).
- **•** There should be no custom development in Salesforce.

This example is best implemented using the Salesforce SOAP API or REST API.

In Salesforce:

**•** Download the Enterprise or Partner WSDL and provide it to the remote system.

In the remote system:

- **•** Create a client stub from the Enterprise or Partner WSDL.
- **•** Log in to the API using the integration user's credentials (or the opportunity owner who created the record, assuming the session ID is provided in the initial outbound message).
- **•** Call the update operation on the Salesforce record ID provided in the outbound message and pass in the relevant field updates (usage statistics).

This example demonstrates the following:

- **•** Implementation of a Salesforce synchronous API client (consumer).
- **•** A callback to Salesforce to update a record (aligned with previously covered request/reply outbound patterns).

# <span id="page-45-1"></span><span id="page-45-0"></span>**CHAPTER 6** UI Update Based on Data Changes

### **Context**

You use Salesforce to manage customer cases. A customer service rep is on the phone with a customer working on a case. The customer makes a payment, and the customer service rep needs to see a real-time update in Salesforce from the payment processing application, indicating that the customer has successfully paid the order's outstanding amount.

# Problem

When an event occurs in Salesforce, how can the user be notified in the Salesforce user interface without having to refresh their screen and potentially losing work?

### Forces

There are various forces to consider when applying solutions based on this pattern:

- **•** Does the data being acted on need to be stored in Salesforce?
- **•** Can a custom user interface layer be built for viewing this data?
- **•** Will the user have access for invoking the custom user interface?

### Solution

The recommended solution to this integration problem is to use the Salesforce Streaming API. This solution is comprised of the following components:

- **•** A PushTopic with a query definition that allows you to:
	- **–** Specify what events trigger an update
	- **–** Select what data to include in the notification
- A JavaScript-based implementation of the [Bayeux](http://cometd.org/documentation/bayeux) protocol (currently [CometD](http://cometd.org/documentation)) that can be used by the user interface
- **•** A Visualforce page
- **•** A JavaScript library included as a static resource

### **Sketch**

The following diagram illustrates how Streaming API can be implemented to stream notifications to the Salesforce user interface. These notifications are triggered by record changes in Salesforce.

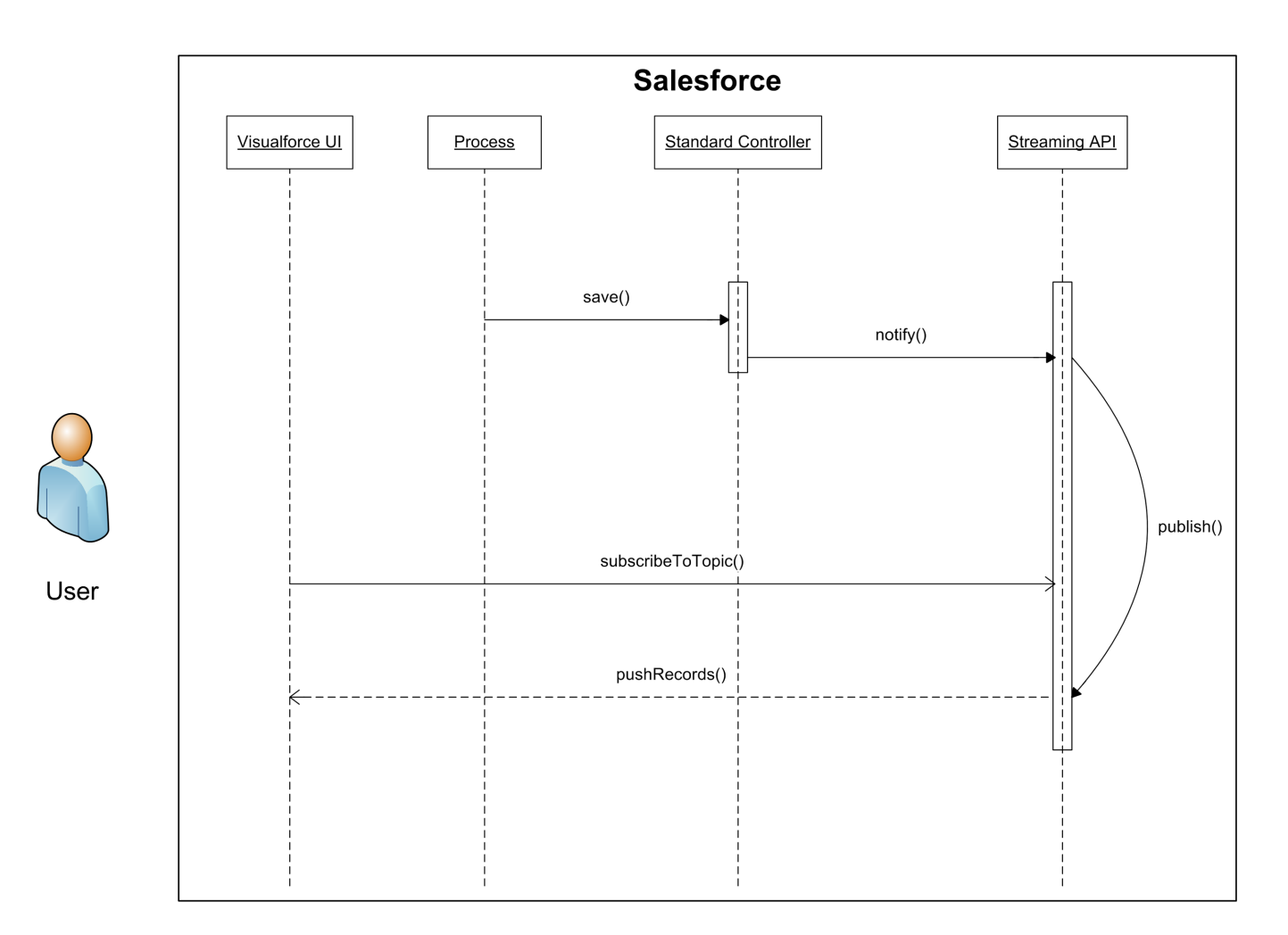

### **Results**

#### **Benefits**

The application of the solution related to this pattern has the following benefits:

- **•** Eliminates the need for writing custom polling mechanisms
- **•** Eliminates the need for a user-initiated feedback loop

#### **Unsupported Requirements**

The solution has the following limitations:

- **•** Delivery of notifications isn't guaranteed.
- **•** Order of notifications isn't guaranteed.
- **•** Notifications aren't generated from record changes made by Bulk API.

#### **Security Considerations**

Standard Salesforce organization-level security is adhered to. It's recommended you use the HTTPS protocol to connect to Streaming API. See [Security Considerations.](#page-50-0)

# **Sidebars**

The optimal solution involves creating a custom user interface in Salesforce. It's imperative that you account for an appropriate user interface container that can be used for rendering the custom user interface. Supported browsers are listed in the Streaming API [documentation](https://resources.docs.salesforce.com/204/latest/en-us/sfdc/pdf/api_streaming.pdfbrowsers).

# Example

A telecommunications company uses Salesforce to manage customer cases. The customer service managers want to be notified automatically when a case is successfully closed by one of their customer service reps.

Implementing the solution prescribed by this pattern, the customer should:

- **•** Create a PushTopic that sends a notification when a case is saved with a Status of "Closed" and Resolution of "Successful."
- **•** Create a custom user interface available to customer service managers. This user interface subscribes to the PushTopic channel.
- **•** Implement logic in the custom user interface that shows alerts generated by that manager's customer service reps.

# <span id="page-48-1"></span><span id="page-48-0"></span>**APPENDICES**

# <span id="page-48-2"></span>**APPENDIX A** Resources—External

- **1.** Hohpe, Gregor, and Bobby Woolf. [Enterprise Integration Patterns](http://www.amazon.com/Enterprise-Integration-Patterns-Designing-Deploying/dp/0321200683/ref=sr_1_1?s=books&ie=UTF8&qid=1337717676&sr=1-1). Boston: Addison-Wesley Professional, 2003.
- 2. Microsoft Corporation. *[Integration Patterns \(Patterns & Practices\)](http://www.amazon.com/Integration-Patterns-Practices-Microsoft-Corporation/dp/073561850X/ref=sr_1_2?s=books&ie=UTF8&qid=1337717848&sr=1-2)*. Redmond: Microsoft Press, 2004.
- **3.** IBM Corporation. [Application Integration Patterns](http://www.redbooks.ibm.com/redpapers/pdfs/redp3837.pdf). IBM Corporation, 2004.
- **4.** "Synchronous and asynchronous processes," IBM Corporation, last accessed March 18, 2013, <http://publib.boulder.ibm.com/infocenter/adiehelp/v5r1m1/index.jsp?topic=%2Fcom.ibm.etools.ctc.flow.doc%2Fconcepts%2Fcsynchf.html>.
- **5.** "Hub and Spoke [or] Zen and the Art of Message Broker Maintenance," Enterprise Integration Patterns, last accessed March 18, 2013, [http://www.eaipatterns.com/ramblings/03\\_hubandspoke.html](http://www.eaipatterns.com/ramblings/03_hubandspoke.html).

# <span id="page-49-1"></span><span id="page-49-0"></span>**APPENDIX B** Resources—Salesforce

# Developer Documentation

- **•** [SOAP API Developer Guide](https://resources.docs.salesforce.com/204/latest/en-us/sfdc/pdf/apex_api.pdf)
- **•** [Force.com REST API Developer Guide](https://resources.docs.salesforce.com/204/latest/en-us/sfdc/pdf/api_rest.pdf)
- **•** Salesforce [Streaming API Developer's Guide](https://resources.docs.salesforce.com/204/latest/en-us/sfdc/pdf/api_streaming.pdf)
- **•** [Bulk API Developer Guide](https://resources.docs.salesforce.com/204/latest/en-us/sfdc/pdf/api_asynch.pdf)
- **•** [Apex Developer Guide](https://resources.docs.salesforce.com/204/latest/en-us/sfdc/pdf/salesforce_apex_language_reference.pdf)
- **•** [Salesforce Object Query Language \(SOQL\) Reference](https://resources.docs.salesforce.com/204/latest/en-us/sfdc/pdf/salesforce_soql_sosl.pdfsforce_api_calls_soql)
- **•** [Salesforce Object Search Language \(SOSL\) Reference](https://resources.docs.salesforce.com/204/latest/en-us/sfdc/pdf/salesforce_soql_sosl.pdfsforce_api_calls_sosl)
- **•** [Salesforce Limits Quick Reference Guide](https://resources.docs.salesforce.com/204/latest/en-us/sfdc/pdf/salesforce_app_limits_cheatsheet.pdf)

# White Papers, Presentations, Websites

- **•** [Best Practices for Deployments with Large Data Volumes](https://developer.salesforce.com/page/Best_Practices_for_Deployments_with_Large_Data_Volumes)
- **•** [Force.com Connect: Five Paths to Integration Success](https://www.salesforce.com/assets/pdf/misc/06.2328_WP_ApexConnect_2.pdf)
- **•** [Consulting Resource Center: Large Data Volumes](https://developer.salesforce.com/page/CRC:Consulting_Resource_Center_LDV)

# <span id="page-50-1"></span><span id="page-50-0"></span>**APPENDIX C** Security Considerations

To be effective members of the enterprise portfolio, all applications must be created and integrated with relevant security mechanisms. Modern IT strategies employ a combination of on-premises and cloud-based services.

While integrating cloud-to-cloud services typically focuses on Web services and associated authorization, connecting on-premises and cloud services often introduces increased complexity. This section describes security tools, techniques, and Salesforce-specific considerations.

### Reverse Proxy Server

"A reverse proxy server is a security device that is usually deployed in a network DMZ to protect HTTP servers . . . on a corporate intranet by performing security functions that protect the internal servers from attacks by users on the Internet."<sup>10</sup>

It's "a type of proxy server that retrieves resources on behalf of a client from one or more servers. These resources are then returned to the client as though they originated from the proxy server itself. [A] reverse proxy acts as an intermediary for its (usually nearby) associated server(s) and only returns resources provided by those associated server(s)." $^{\rm 11}$ 

In Salesforce implementations, such a service is typically provided via an external gateway product. For example, open source options such as Apache HTTP, lighttpd, and nginix can be used. Commercial products include IBM WebSeal and Computer Associates SiteMinder. These products can be easily configured to proxy and manage all outbound Salesforce requests on behalf of the internal requestor.

# Encryption

Some enterprises require selected transactions or data fields to be encrypted between a combination of on-premises and cloud-based applications. If your organization must adhere to additional compliance requirements, you can implement alternatives, including:

- **•** On-premises commercial encryption gateway services, including Salesforce's own, CipherCloud, IBM DataPower, Computer Associates. For each solution, the encryption engine or gateway is invoked at the transaction boundary by sending and receiving an encrypted payload or when encrypting or decrypting specific data fields before the HTTP(S) request executes.
- **•** Cloud-based options, such as Salesforce Shield Platform Encryption. Shield Platform Encryption gives your data a whole new layer of security while preserving critical platform functionality. The data you select is encrypted at rest using an advanced key derivation system. You can protect data more securely than ever before. Refer to the Salesforce online help for more information.

# Specialized WS-\* Protocol Support

To address the requirements of security protocols (such as WS-\*), we recommend these alternatives.

<sup>10</sup> "What is a reverse proxy server?," IBM Corporation, last accessed April 11, 2012, http://publib.boulder.ibm.com/infocenter/sametime/v8r5/index.jp?topic=%2Fcom.ibm.help.sametime.v851.doc%2Fconfig%2Fst\_adm\_port\_rvprxy\_overview\_c.html.

<sup>11</sup> "Reverse proxy," Wikipedia, last accessed April 11, 2012, [http://en.wikipedia.org/wiki/Reverse\\_proxy](http://en.wikipedia.org/wiki/Reverse_proxy).

#### Security Considerations

- **•** Security/XML gateway—Inject WS-Security credentials (IBM WebSeal or Datapower, Layer7, TIBCO, and so on) into the transaction stream itself. This approach requires no changes to application-level Web services or Web service invocations from Salesforce. You can also reuse this approach across the Salesforce installation. However, it requires additional design, configuration, testing, and maintenance to manage the appropriate WS-Security injection into the existing security gateway approach.
- **•** Transport-level encryption—Encrypt the communication channel using two-way SSL and IP restrictions. While this approach doesn't directly implement the WS-\* protocol by itself, it secures the communication channel between the on-premises applications and Salesforce without passing a username and password. It also doesn't require changes to Salesforce-generated classes. However, some on-premises Web services modifications might be required (at either the application itself or at the middleware/ESB layer).
- **•** Salesforce custom development—Add WS-Security headers to the outbound SOAP request via the WSDL2Apex utility. This generates a Java-like Apex class from the WSDL file used to invoke the internal service. While this requires no changes to back-end Web services or additional components in the DMZ, it does require:
	- **–** an increased build and test effort
	- **–** a relatively complex and manual process to hand-code the WS-Security attributes (including XML serialization within the Apex code)
	- **–** a higher long-term maintenance effort

Note: The last option isn't recommended due to its complexity and the risk that such integrations need periodic reviews based on regular updates to Salesforce.

# <span id="page-52-0"></span>INDEX

### B

Batch data synchronization pattern [27](#page-30-1)

### C

Categories of patterns [3](#page-6-0)

### M

Middleware terms and definitions [5](#page-8-0)

### O

Overview of integration patterns [1](#page-4-4)

### P

Pattern approach [3](#page-6-0) overview [1](#page-4-4) selection guide [3](#page-6-1) summary [2](#page-5-0) template [1](#page-4-3) Patterns batch data synchronization [27](#page-30-1) remote call-in [33](#page-36-1) remote process invocation—fire and forget [16](#page-19-1) Patterns (continued) remote process invocation—request and reply [9](#page-12-2) UI update based on data changes [42](#page-45-1) Purpose and scope [1](#page-4-2)

### R

Remote call-in pattern [33](#page-36-1) Remote process invocation fire and forget pattern [16](#page-19-1) request and reply pattern [9](#page-12-2) Resources external [45](#page-48-2) Salesforce [46](#page-49-1)

### S

Security considerations [47](#page-50-1) Summary of patterns [2](#page-5-0)

### T

Template, pattern [1](#page-4-3)

### U

UI update based on data changes pattern [42](#page-45-1)